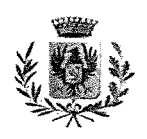

# **COMUNE DI MISTERBIANCO**

CITTA' METROPOLITANA DI CATANIA

Codice Fiscale: 80006270872

# **DELIBERAZIONE DELLA COMMISSIONE STRAORDINARIA N. 9 DEL 23/12/2019**

*(con i poteri del Consiglio Comunale)* 

Proposta n. 12 del 18/12/2019

# **OGGETTO: ART. 20 DEL T.U.S.P. REVISIONE ORDINARIA DELLE PARTECIPAZIONI DETENUTE DAL COMUNE DI MISTERBIANCO AL 31.12.2018**

L'anno 2019, **il** giorno ventitre del mese di Dicembre nella sala consiliare si è riunita la Commissione Straordinaria.

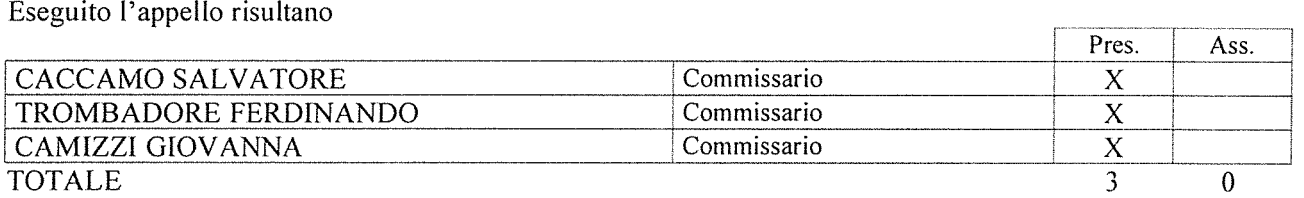

La Commissione, assume la presidenza e, riconosciuta legale l'adunanza per il numero dei presenti, dichiara aperta la seduta ed invita alla trattazione degli oggetti iscritti all'ordine del giorno.

Partecipa alla seduta il Segretario Generale, Dott.ssa Loredana Patti.

## LA COMMISSIONE STRAORDINARIA

VISTO il D.Lgs. n. 175/2016, recante il "Testo Unico in materia di Società a Partecipazione pubblica" (TUSP), e, in particolare, gli artt. 20 e 24 che impongono alle pubbliche amministrazioni di effettuare entro il 31 dicembre di ciascun anno una revisione delle partecipazioni da esse detenute e di predisporre, ove ne ricorrano i presupposti, piani di riassetto per la loro razionalizzazione, fusione o soppressione, anche mediante messa in liquidazione o cessione;

RICHIAMATA la deliberazione di Consiglio Comunale n. 40 del 06.09.2017, avente ad oggetto "Art.24 D.Lgs. 175/2016 e s.m.i. - Revisione straordinaria delle partecipazioni societarie - Ricognizione delle partecipazioni detenute dal Comune di Misterbianco - Individuazione partecipazioni da dismettere";

PRESO ATTO che, in ottemperanza a quanto disposto dal sopra citato art. 24 del D.Lgs. 175/2016, il Comune di Misterbianco ha effettuato la ricognizione di tutte le partecipazioni possedute dall'Ente alla data del 23 Settembre 2016 e che, a seguito della razionalizzazione decisa con la sopra citata delibera, ha proceduto alla dismissione della società *in house* ETNAMBIENTE s.c.a.r.l., provvedendo, *in primis,* a seguito di Verbale di Assemblea Rep. n. 8596, Racc. n. 5772 del 19.03.2019, a deliberare lo scioglimento anzitempo della suddetta società, ponendola in liquidazione a decorrere dalla stessa data con relativa nomina di un unico liquidatore, per, poi, successivamente, affidare i servizi gestiti dalla società *in house,* tramite gara effettuata sul MEPA con aggiudicazione formale, effettuata con determinazione del Responsabile dell'8° Settore n. 1369/2018 e con successiva stipula del contratto, nel quale è stata prevista la salvaguardia occupazionale per il personale già impiegato nella società ETNAMBIENTE s.c.a.r.l.;

RICHIAMATA la deliberazione del Consiglio comunale n. 54 del 19.12.2018, avente ad oggetto: "Art. 20 del T.U.S.P.- Revisione ordinaria delle partecipazioni detenute dal Comune di Misterbianco al 31.12.20 17'';

PRESO ATTO che, a seguito della suddetta Revisione art. 20 del T.U.S.P., l'Ente ha espresso l'intenzione di procedere alla cessione dell'intera partecipazione azionaria, pari all' 1,804%, della società Servizi Idrici Etnei S.p.A., tenuto conto che la stessa non è indispensabile per la *produzione di beni e servizi non*  strettamente necessarie per il perseguimento delle proprie finalità istituzionali (art.4, comma 1 del D.Lgs *17512016),* nonché svolge *attività analoghe o similari a quelle svolte da altre società partecipate o da enti pubblici strumentali (art.20, comma 2, lett. C);* 

PRESO ATTO, altresì, che l'Ente, facendo seguito alla sopra riportata deliberazione consiliare, ha provveduto ad informare il Presidente della S.I.E. S.p.A. e tutti gli Enti soci, rispettivamente con note prot. n.7359 del 13.02.2019 e n. 9264 del22.02.2019, della propria decisione di procedere alla cessione dell'intera partecipazione azionaria;

PRESO ATTO, ancora, della sentenza del Consiglio di Giustizia Amministrativa per la Regione Siciliana n. 00530/2019 REG.PROV.COLL- N. 00768/2018 REG. RIC., con cui è stato accolto l'appello della Città Metropolitana di Catania nei confronti della società Simeto Ambiente s.p.a. in ordine alla possibilità di non mantenere partecipazioni azionarie, anche di minoranza, in società aventi per oggetto attività di beni e servizi non strettamente necessari per il perseguimento delle proprie finalità istituzionali;

RITENUTO che questa Amministrazione, alla luce del sopra riportata pronuncia del CGA Sicilia, si riserva di effettuare un ulteriore approfondimento proprio in ordine alla possibilità di non mantenere partecipazioni azionarie con detta società, in quanto non corrispondenti al proprio interesse di socio, né funzionali alle proprie finalità istituzionali, a fronte di una prospettiva di riduzione di spesa in capo a questo stesso Ente;

ACCERTATO che il Comune di Misterbianco, a seguito del processo di razionalizzazione delle società partecipate in precedenza avviato e tuttora in corso, detiene, con riferimento al 31112/2018, le seguenti partecipazioni:

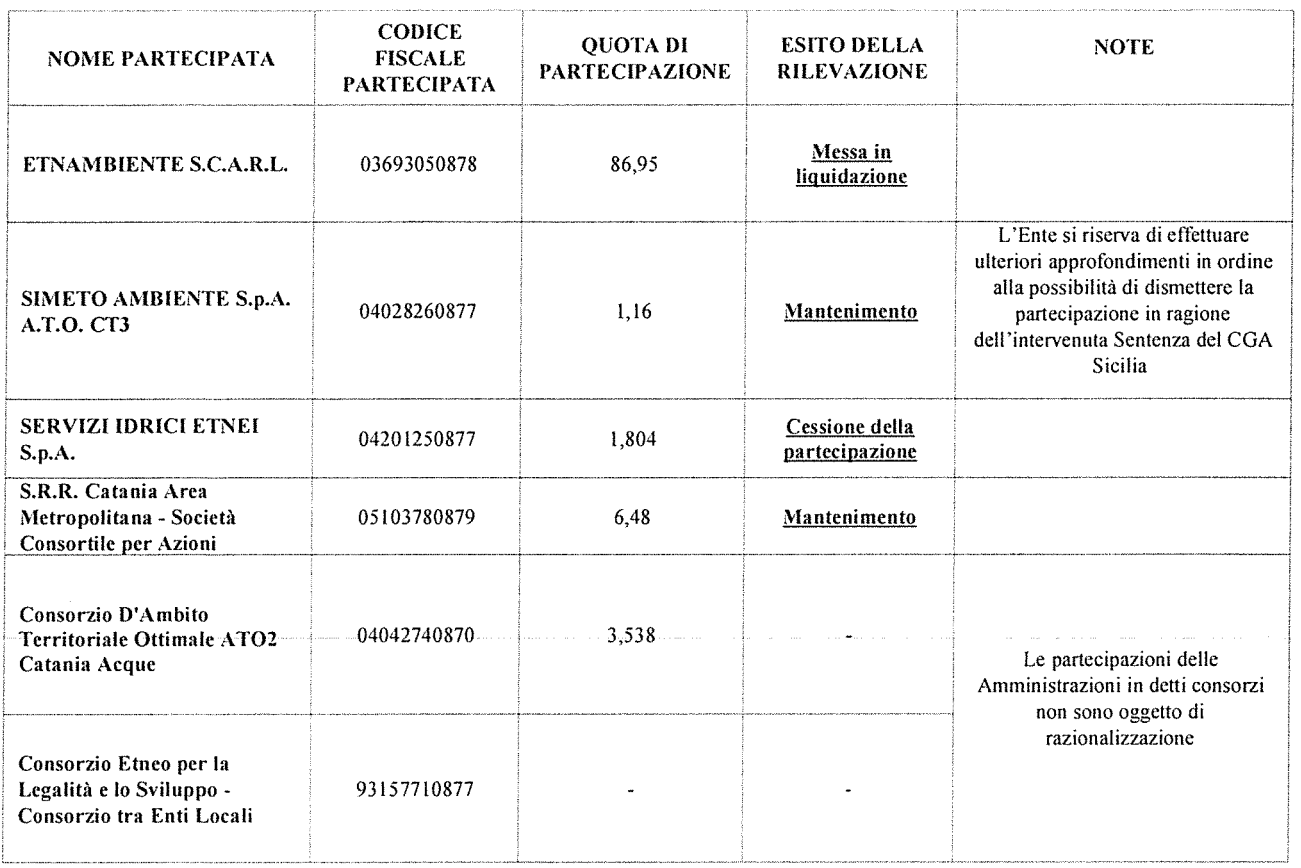

**DATO ATTO** che, nel rispetto di quanto disposto dall'art. 20 del TUSP, occorre procedere all'approvazione della revisione ordinaria relativa all'anno 2019 riguardante le partecipazioni detenute dall'Ente alla data del 31 dicembre 20 18;

**RICHIAMATI** gli "Indirizzi per gli adempimenti relativi alla Revisione e al Censimento delle partecipazioni pubbliche", approvati dal Ministero dell'Economia e delle Finanze e dalla Corte dei conti;

**VISTO,** in particolare, l'art. 4, c. l e c. 2, del sopra richiamato TUSP;

**CONSIDERATO** che le revisioni annuali devono essere corredate da un'apposita relazione tecnica, con specifica indicazione di modalità e tempi di attuazione, dalle informazioni di dettaglio riguardanti le singole società partecipate, nonché da un'ulteriore relazione tecnica sull'attuazione delle misure adottate nel piano di razionalizzazione dell'anno precedente;

**VISTI** i documenti allegati alla presente deliberazione per farne parte integrante e sostanziale, ovvero:

-allegato l: "Relazione sull'attuazione delle misure di razionalizzazione";

-allegato 2: "Piano di revisione ordinaria delle partecipazioni detenute al 31.12.2018 - Relazione tecnica";

-allegato 3: "Piano di revisione ordinaria delle partecipazioni detenute al 31.12.2018 - Tabelle da l a 4";

**RITENUTO** il presente provvedimento di competenza dell'organo consiliare ai sensi dell'art. 32 della L.r. 48/91 e s.m.i. e, quindi, della Commissione straordinaria con poteri del Consiglio Comunale;

**VISTO** l'art. 239 comma l, lettera b del D.Lgs. 267/2000, che prevede l'espressione di apposito parere dell'Organo di Revisione;

# **PROPONE**

- l. DARE ATTO che le premesse costituiscono parte integrante e sostanziale del presente provvedimento;
- 2. APPROVARE la revisione di tutte le partecipazioni possedute dal Comune di Misterbianco alla data del 31 dicembre 2018 come risultanti dai documenti allegati alla presente deliberazione per fame parte integrante e sostanziale, ovvero:

-allegato l : "Relazione sull'attuazione delle misure di razionalizzazione";

- allegato 2: "Piano di revisione ordinaria delle partecipazioni detenute al 31.12.2018 - Relazione tecnica";

- allegato 3: "Piano di revisione ordinaria delle partecipazioni detenute al 31.12.2018 – Tab. da 1 a 4";

- 3. DARE ATTO che le partecipazioni detenute direttamente dall'Ente che verranno mantenute riguardano le seguenti società:
	- S. R.R. Catania Area Metropolitana- Società consortile per azioni;
	- Simeto Ambiente S.p.A., riservandosi di effettuare i dovuti approfondimenti in ragione dell'intervenuta Sentenza del CGA Sicilia;
- 4. CONFERMARE la dismissione delle partecipazioni nelle seguenti società:
	- ETNAMBIENTE S.C.A.R.L.;
	- S.LE.- Servizi Idrici Etnei S.p.A.
- 5. DARE MANDATO agli Uffici preposti, per le rispettive competenze, al fine di procedere nelle attività conseguenti alla presente deliberazione ed alla predisposizione dei provvedimenti attuativi del presente piano di razionalizzazione ordinaria delle partecipazioni detenute dall'Ente;
- 6. DARE MANDATO, altresì, all'Ufficio preposto ai rapporti con le società partecipate di inviare copia del presente provvedimento alla competente Sezione Regionale di controllo della Corte dei conti, alla struttura individuata dal Ministero dell'Economia e delle Finanze, nonché a tutte le società partecipate dal Comune.

Il Responsabile del Procedimento dott. Angelo Siragusa

## Parere di Regolarità Tecnica

Ai sensi dell'art. 49 del D.Lgs. 267 del 18 Agosto 2000 e successive modificazioni ed integrazioni, si esprime parere favorevole per quanto di competenza in ordine alla regolarità tecnica del provvedimento in oggetto.

> Responsabile del 1º Settore Funzionale piana giuseppe / ArubaPEC S.p.A.

## Parere di Regolarità Contabile

Ai sensi dell'art. 49 del D.Lgs. 267 del 18 Agosto 2000 e successive modificazioni ed integrazioni, così come modificato dall'art. 3, comma l, lettera b), Legge 213/2012, si esprime parere favorevole per quanto di competenza in ordine alla regolarità contabile del provvedimento in oggetto.

> dott.ssa Rosaria Di Mulo DI MULO ROSARIA / ArubaPEC S.p.A.

La presente deliberazione è esecutiva ai sensi dell'art. 12, comma l, della L.R. 3.12.1991, n° 44 e dell'art. 134, comma 3°, del D.Lgs. n° 267/00, decorsi IO giorni dalla pubblicazione.

## **LA COMMISSIONE STRAORDINARIA**

**VISTA** l'allegata proposta di deliberazione n. 12 del 1811 2/2019;

**RICHIAMATE** le motivazioni riportate nella stessa sulla base dei presupposti di fatto e delle. ragioni giuridiche preordinate all'adozione del suddetto atto;

**DATO ATTO** che la sopra richiamata proposta di deliberazione risulta corredata dai pareri di cui all'art. comma l lettera i) della L.R. 11.12.1991 n° 48 nel testo modificato dall'art. 12 della L.R. 23.12.2000 n° 30;

**VISTO** l'O.R.EE.LL. nel testo vigente;

Con voti unanimi, palesemente resi nelle forme di rito, per quanto concerne l'approvazione della proposta in oggetto.

# **DELIBERA**

**APPROVARE** per le motivazioni sopra riportate, l'allegata proposta di deliberazione n. 12 del 18/12/2019 del 01 Settore – Affari Generali e del Personale, costituente parte integrante e sostanziale del presente verbale, avente per oggetto: ART. 20 DEL T.U.S.P. - REVISIONE ORDINARIA DELLE PARTECIPAZIONI DETENUTE DAL COMUNE DI MISTERBIANCO AL 31112/2018.

La presente deliberazione è esecutiva ai sensi dell'art. 12, comma 1, della L.R. 3.12.1991, nº 44 e dell'art. 134, comma 3°, del D.Lgs. n° 267/00, decorsi lO giorni dalla pubblicazione.

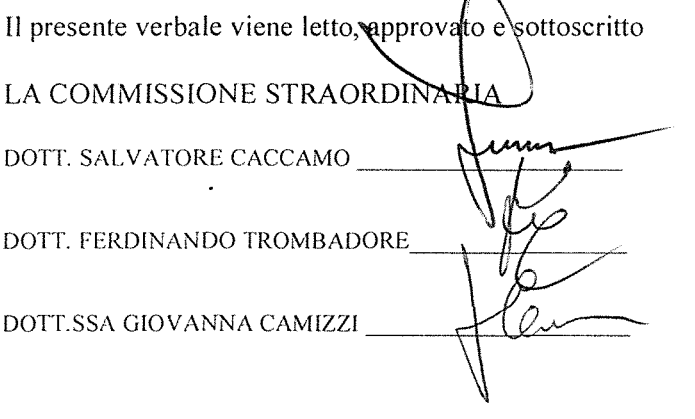

IL SEGRETARIO GENERALE DOTT.SSA DOREDANA PATTI

## **RELAZIONE SULL'ATTUAZIONE DELLE MISURE DI RAZIONALIZZAZIONE**

*(Art. 20, comma 4, del D.Lgs. 175/2016)*

L'articolo 20, comma 4, del D.Lgs. 175/2016, prescrive che, entro il 31 dicembre di ogni anno, ciascuna amministrazione pubblica approvi una relazione sull'attuazione delle misure adottate nel piano di razionalizzazione dell'anno precedente, evidenziando i risultati conseguiti, e la trasmetta alla Struttura di monitoraggio e controllo, oltre che alla competente Sezione della Corte dei conti.

## **ATTUAZIONE DELLE MISURE PREVISTE NEL PIANO DI RAZIONALIZZAZIONE PERIODICA AL 31 DICEMBRE 2018**

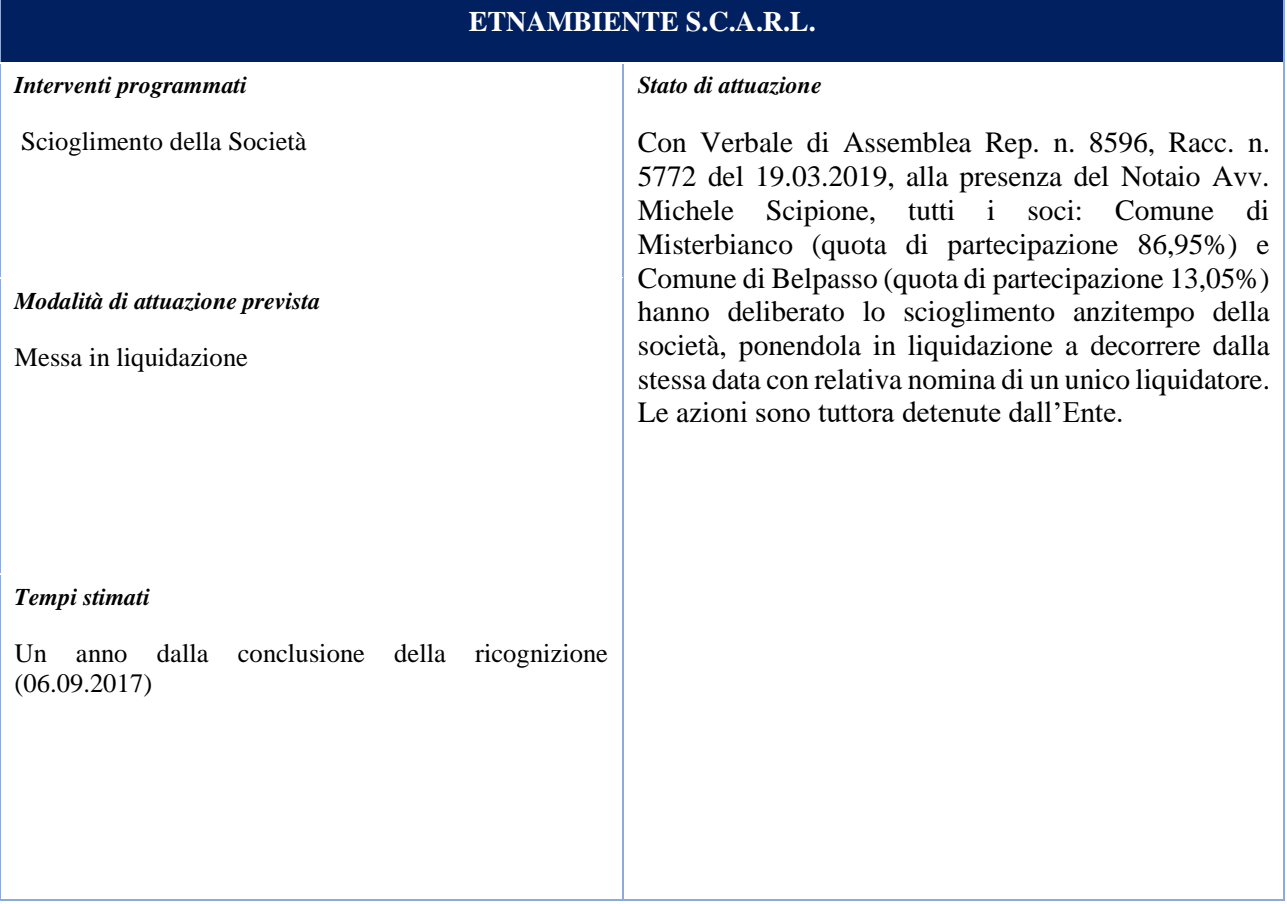

# **ATTUAZIONE DELLE MISURE PREVISTE NEL PIANO DI RAZIONALIZZAZIONE PERIODICA AL 31 DICEMBRE 2018**

## **Servizi Idrici Etnei S.p.A.**

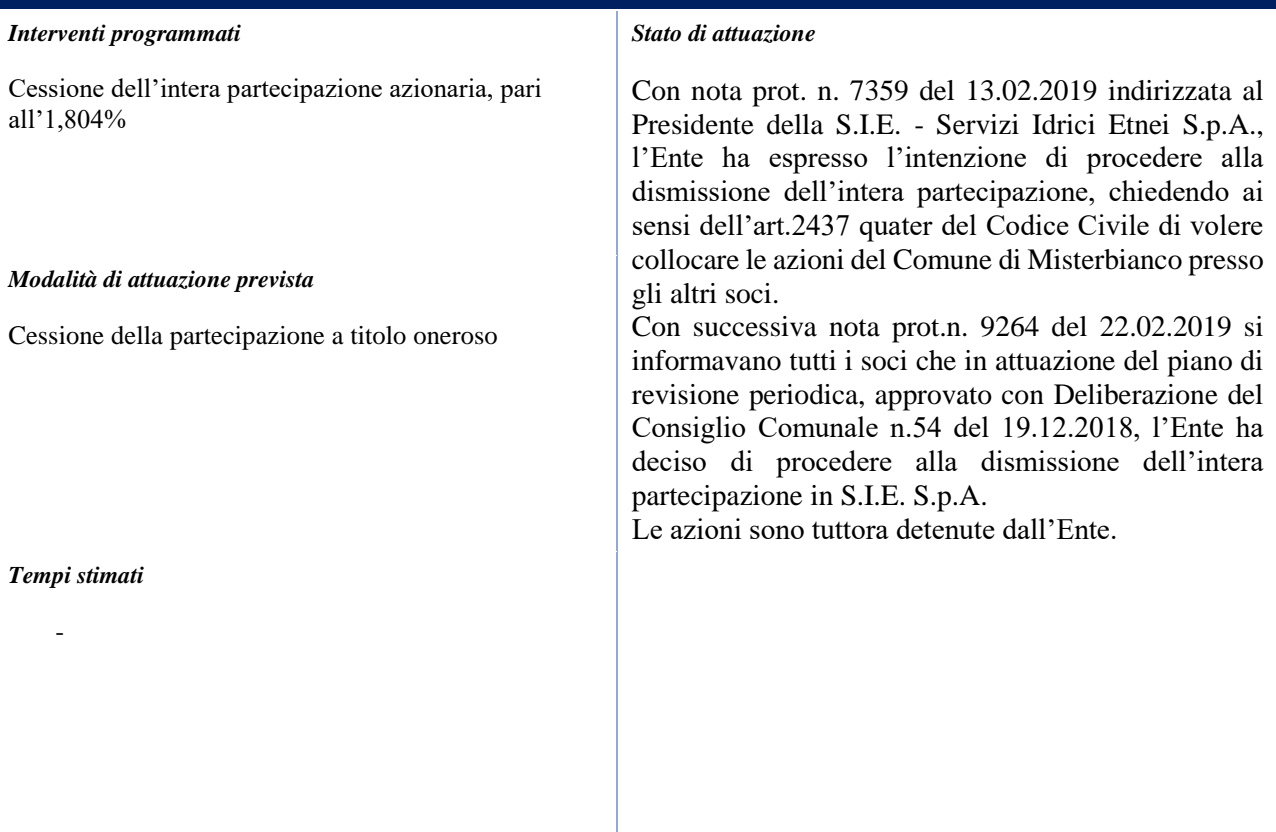

## **PIANO DI REVISIONE ORDINARIA DELLE PARTECIPAZIONI DETENUTE AL 31.12.2018**

## **RELAZIONE TECNICA**

*(Art. 20 del D.Lgs. 175/2016)*

La presente relazione tecnica, redatta ai sensi dell'art. 20 del D.Lgs. 175/2016, individua i presupposti per il mantenimento delle partecipazioni attualmente detenute. Non vengono inserite le partecipazioni di cui il Comune ha deciso e confermato la dismissione, che sono comunque riportate nell'annesso documento

### **SOCIETÀ S.R.R. Catania Area Metropolitana s.c.p.a.**

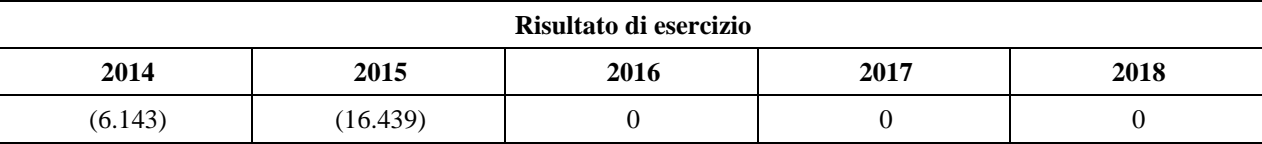

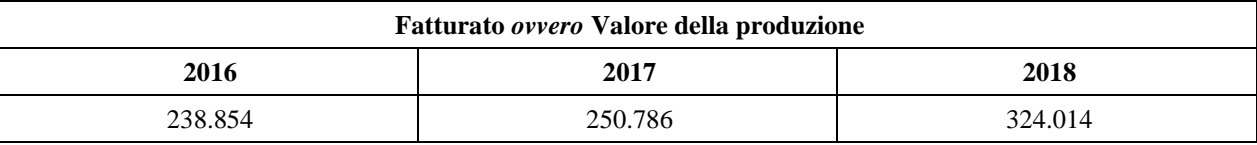

#### **Piano di revisione ordinaria delle partecipazioni detenute al 31.12.2018**

La Società esercita attività che rientrano nelle funzioni istituzionali del Comune riconducibili alle categorie di cui all'art. 4 del D.Lgs.175/2016 e soddisfa tutti i requisiti di cui all'art. 20 dello stesso decreto così come definiti nelle Linee Guida del Dipartimento del Tesoro - Corte dei conti.

#### **Possesso dei requisiti di cui all'art. 20 comma 2 del D.Lgs. 175/2016: SI**

Provvedimenti da adottare: nessuno, in quanto sussistono le condizioni per mantenere la partecipazione come espressamente indicato nelle considerazioni sopra riportate.

\*\*\*\*

#### **SOCIETÀ SIMETO AMBIENTE S.p.A. in liquidazione**

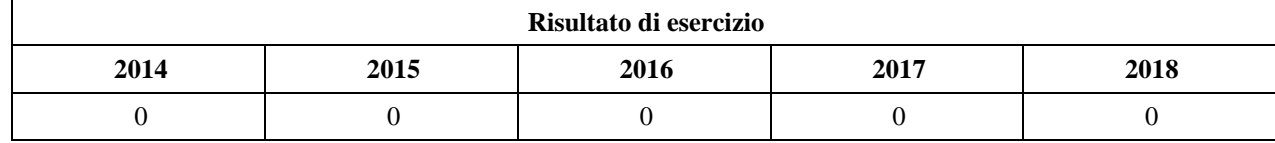

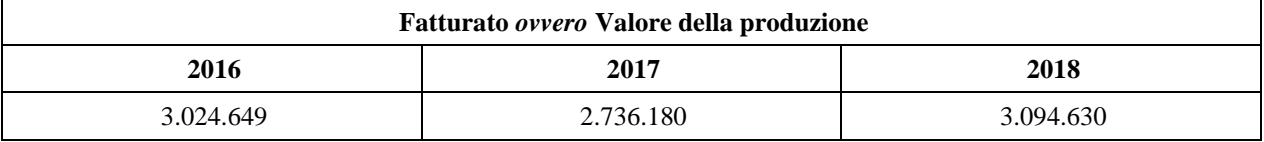

#### **Piano di revisione ordinaria delle partecipazioni detenute al 31.12.2018**

La Società esercita ad oggi l'attività di riscossione per conto dell'Ente di tributi, sino al 2012.

#### **Possesso dei requisiti di cui all'art. 20 comma 2 del D.Lgs. 175/2016:**

Provvedimenti da adottare: alla luce della pronuncia del CGA Sicilia n. 00530/2019 REG.PROV. COLL - N. 00768/2018 REG. RIC., l'Ente si riserva di effettuare un ulteriore approfondimento proprio in ordine alla possibilità di non mantenere partecipazioni azionarie con detta società, in quanto non corrispondenti al proprio interesse di socio, né funzionali alle proprie finalità istituzionali, a fronte di una prospettiva di riduzione di spesa.

# **PIANO DI REVISIONE ORDINARIA DELLE PARTECIPAZIONI DETENUTE AL 31.12.2018 TABELLE**

## **1. Introduzione**

Rappresentazione grafica della struttura delle società partecipate direttamente

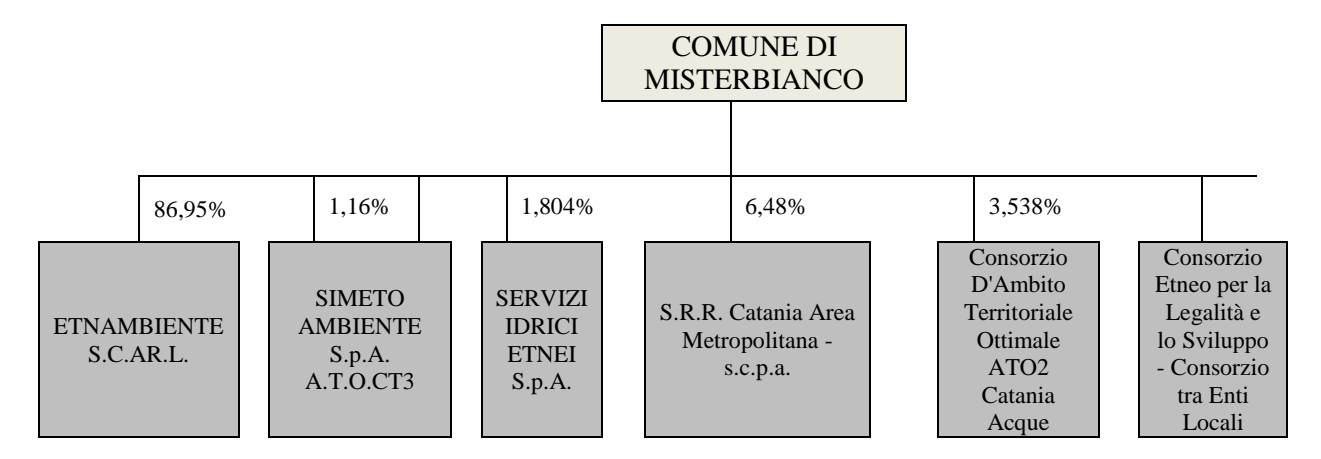

## **2. Ricognizione delle partecipazioni societarie possedute direttamente**

Tabella riepilogativa di tutte le **partecipazioni detenute direttamente**.

## **Partecipazioni dirette**

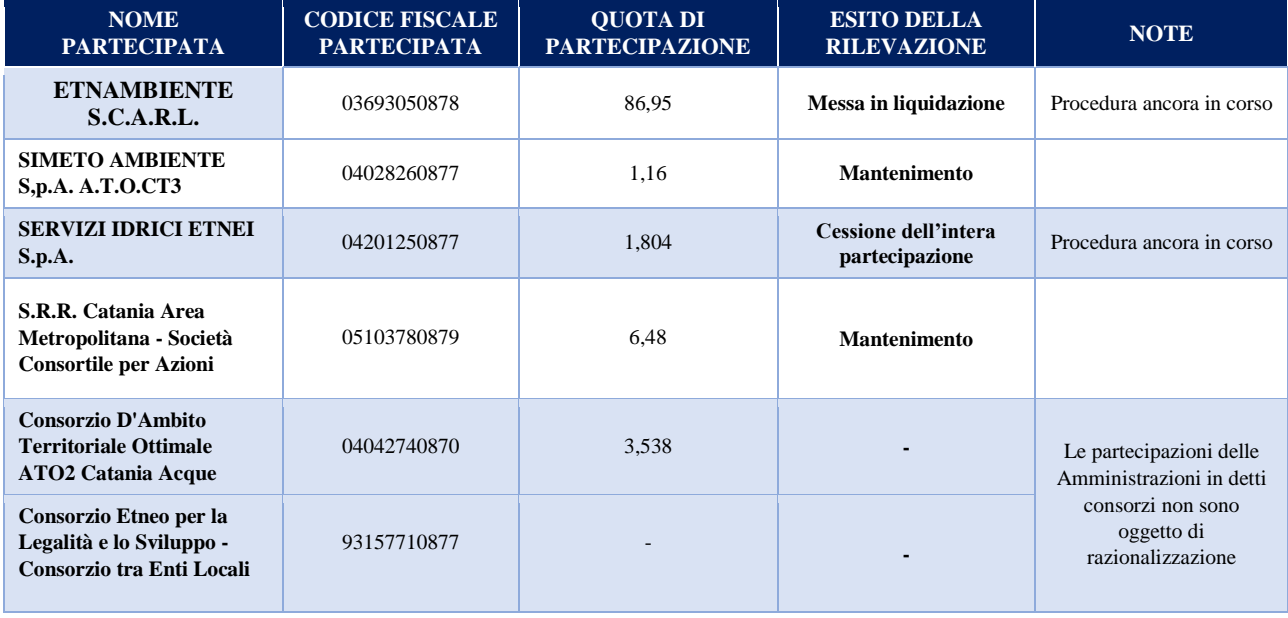

## **3. Informazioni di dettaglio sulle singole partecipazioni**

Per ognuna delle partecipazioni inserite nella tabella riportata nel paragrafo precedente, viene compilata una **scheda di dettaglio**.

## **1 ETNAMBIENTE S.C.A.R.L.**

## **DATI ANAGRAFICI DELLA PARTECIPATA**

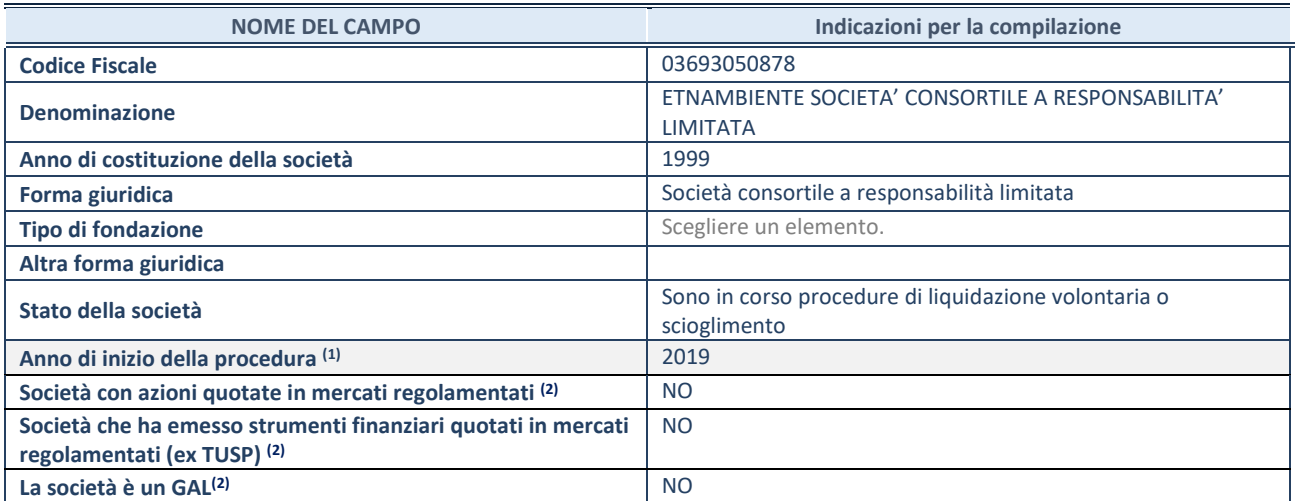

(1) Compilare il campo "anno di inizio della procedura" solo se nel campo "stato della società" è stato selezionato un elemento diverso da "La società è attiva"

(2) Nell'applicativo le società emittenti azioni o strumenti finanziari in mercati regolamentati e i Gruppi di Azione Locale (GAL) sono individuati mediante elenchi ufficiali.

## **SEDE LEGALE DELLA PARTECIPATA**

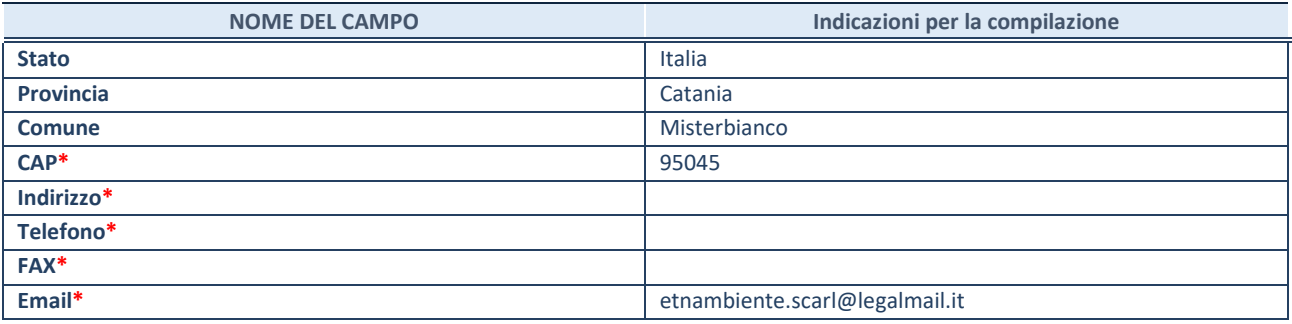

**\***campo con compilazione facoltativa

## **SETTORE DI ATTIVITÀ DELLA PARTECIPATA**

La lista dei codici Ateco è disponibile al link *<http://www.istat.it/it/strumenti/definizioni-e-classificazioni/ateco-2007>*

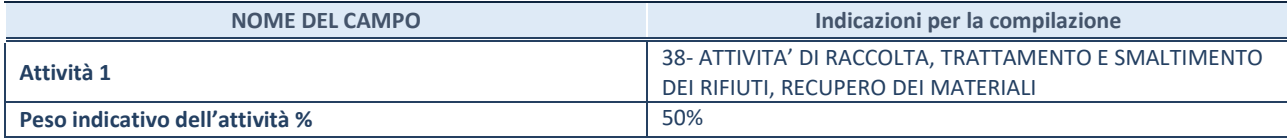

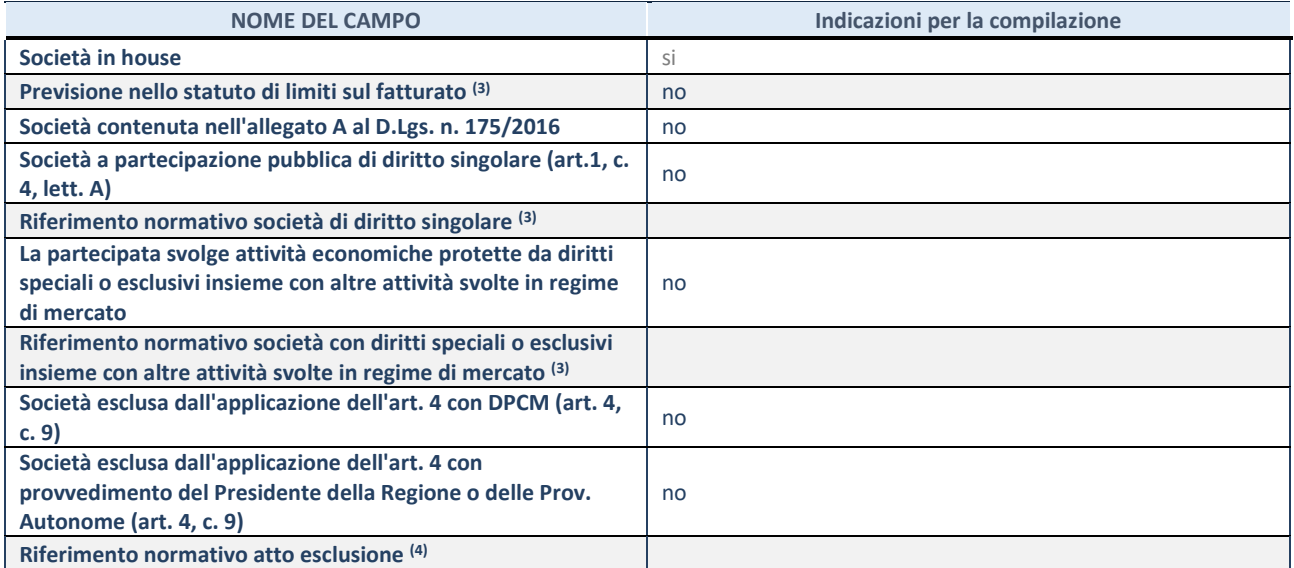

<sup>(3)</sup> Compilare il campo solo se nel campo precedente è stato scelto "sì"

(4) Compilare il campo solo se in uno dei campi precedenti è stato scelto "sì"

## **DATI DI BILANCIO PER LA VERIFICA TUSP**

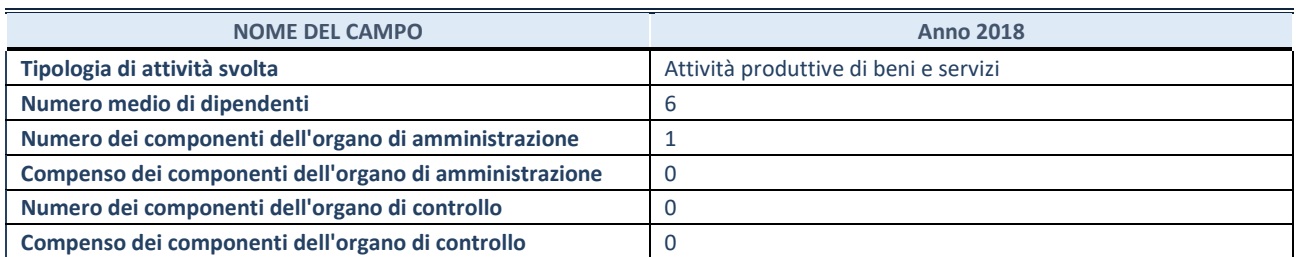

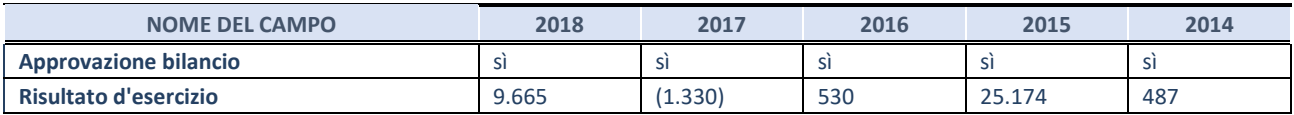

**ATTENZIONE:** l'applicativo richiede la compilazione esclusivamente di una delle seguenti quattro sotto-sezioni di "DATI DI BILANCIO PER LA VERIFICA TUSP".

## **1. Attività produttive di beni e servizi o Distretti tecnologici**

Compilare la seguente sotto-sezione se la *"Tipologia di attività svolta"* dalla partecipata è: "Attività produttive di beni e servizi" o "*Attività di promozione e sviluppo di progetti di ricerca finanziati (Distretti tecnologici)*".

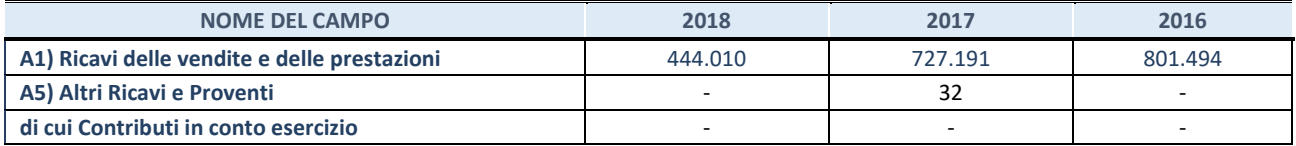

#### **2. Attività di Holding**

Compilare la seguente sotto-sezione se la *"Tipologia di attività svolta"* dalla partecipata è: "*Attività consistenti nell'assunzione di partecipazioni in società esercenti attività diverse da quella creditizia e finanziaria (Holding)*".

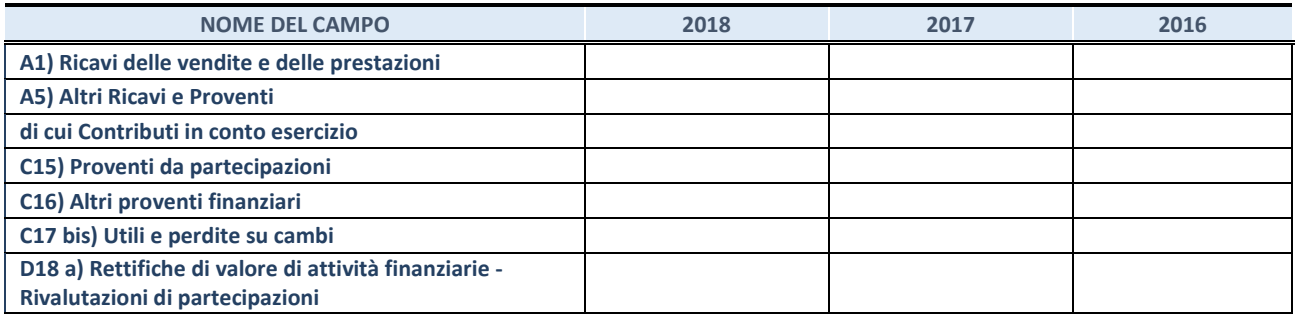

#### **3. Attività bancarie e finanziarie**

Compilare la seguente sotto-sezione se la "*Tipologia di attività svolta*" dalla partecipata è: "*Attività bancarie e finanziarie".*

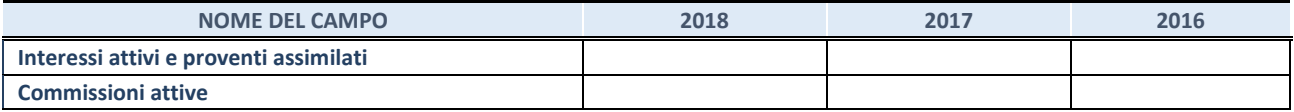

## **4. Attività assicurative**

## Compilare la seguente sotto-sezione se la *"Tipologia di attività svolta"* dalla partecipata è: "*Attività assicurative*".

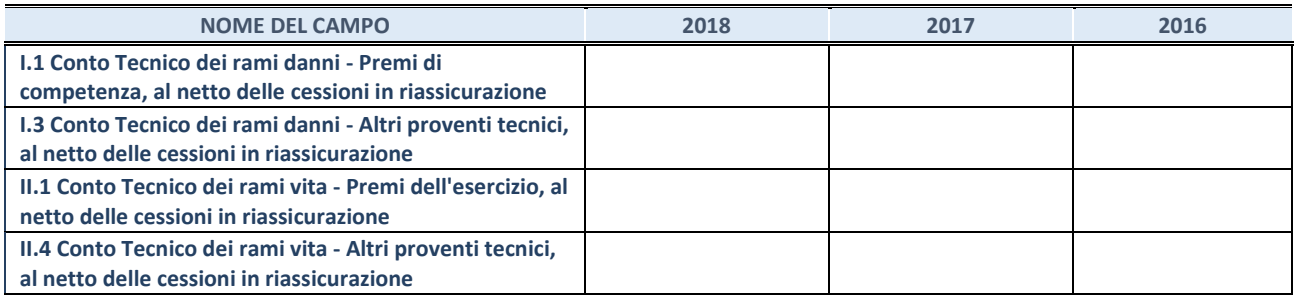

## **QUOTA DI POSSESSO (quota diretta e/o indiretta)**

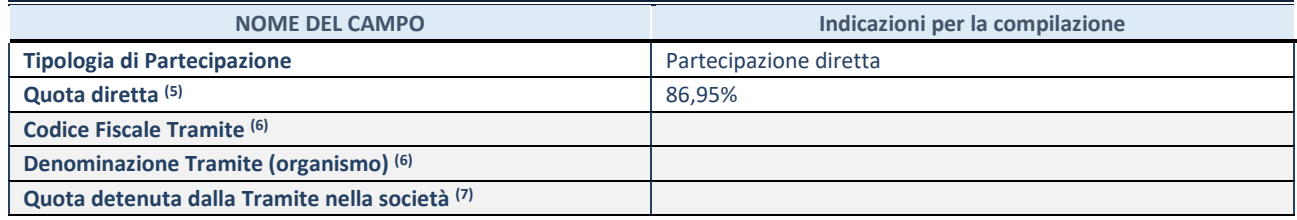

(5) Se la partecipazione è diretta o sia diretta che indiretta, inserire la quota detenuta direttamente dall'Amministrazione nella società.

(6) Compilare se per "Tipologia di Partecipazione" è stato indicato "Partecipazione Indiretta" o "Partecipazione diretta e indiretta". Inserire CF e denominazione dell'ultima tramite attraverso la quale la società è indirettamente partecipata dall'Amministrazione.

 $(7)$  Inserire la quota di partecipazione che la "tramite" detiene nella società.

## **QUOTA DI POSSESSO – TIPO DI CONTROLLO**

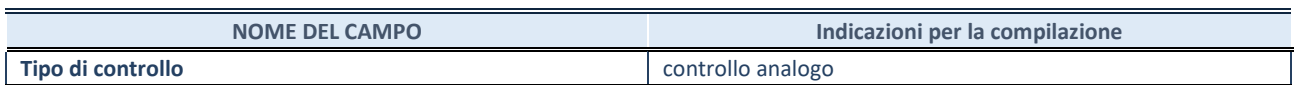

## **INFORMAZIONI ED ESITO PER LA RAZIONALIZZAZIONE**

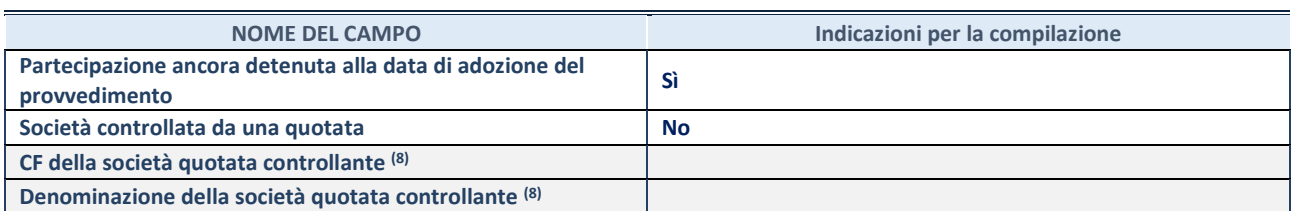

(8) Compilare il campo solo se nel campo "Società controllata da una quotata" è stato scelto "sì"

I campi sottostanti non devono essere compilati se la partecipazione non è più detenuta alla data di adozione del provvedimento e/o la società partecipata è controllata da una società quotata.

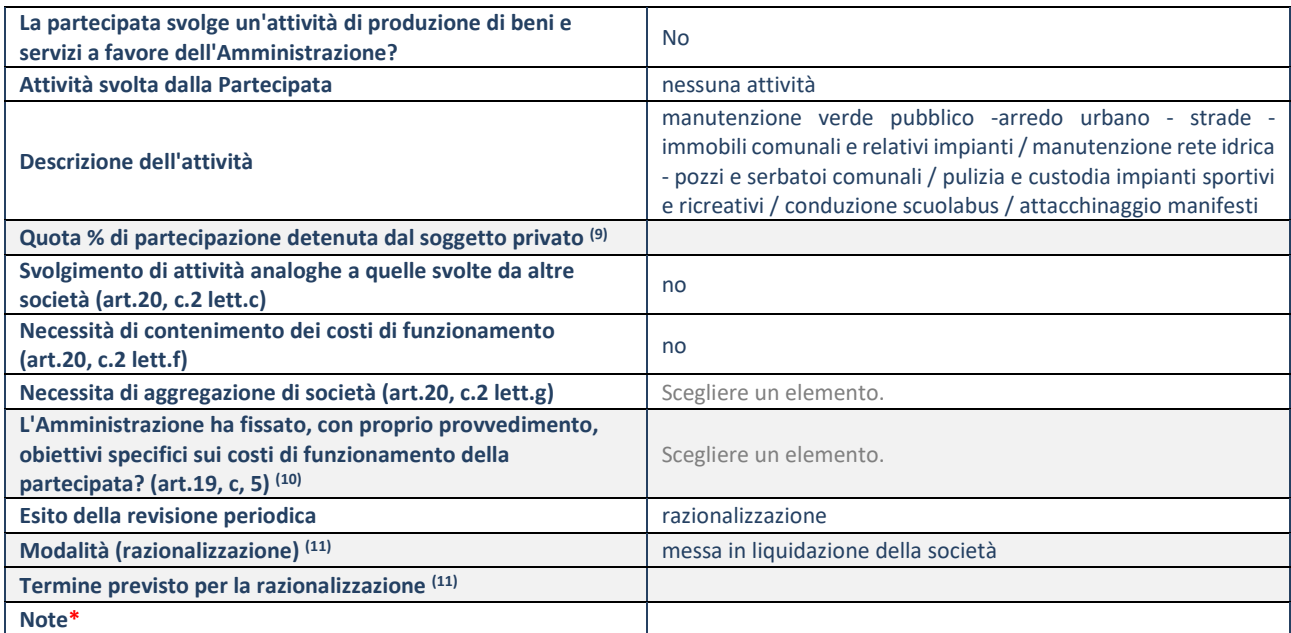

(9) Compilare il campo se "Attività svolta dalla Partecipata" precedentemente selezionata è "realizzazione e gestione di opera pubblica ovvero organizzazione e gestione di servizio di interesse generale tramite PPP (Art.4, c.2, lett.c)".

(10) Compilare il campo se "Tipo di controllo" è stato selezionato elemento diverso da "nessuno".

(11) Campo obbligatorio se per "Esito della revisione periodica" è stato selezionato "Razionalizzazione".

**\***Campo con compilazione facoltativa.

## **DATI ANAGRAFICI DELLA PARTECIPATA**

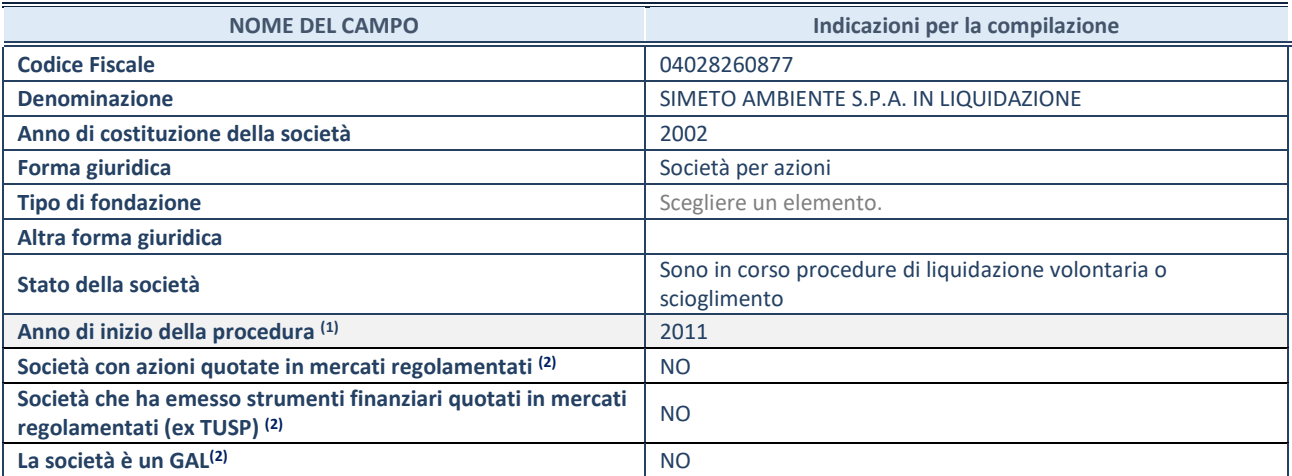

(12) Compilare il campo "anno di inizio della procedura" solo se nel campo "stato della società" è stato selezionato un elemento diverso da "La società è attiva"

(13) Nell'applicativo le società emittenti azioni o strumenti finanziari in mercati regolamentati e i Gruppi di Azione Locale (GAL) sono individuati mediante elenchi ufficiali.

## **SEDE LEGALE DELLA PARTECIPATA**

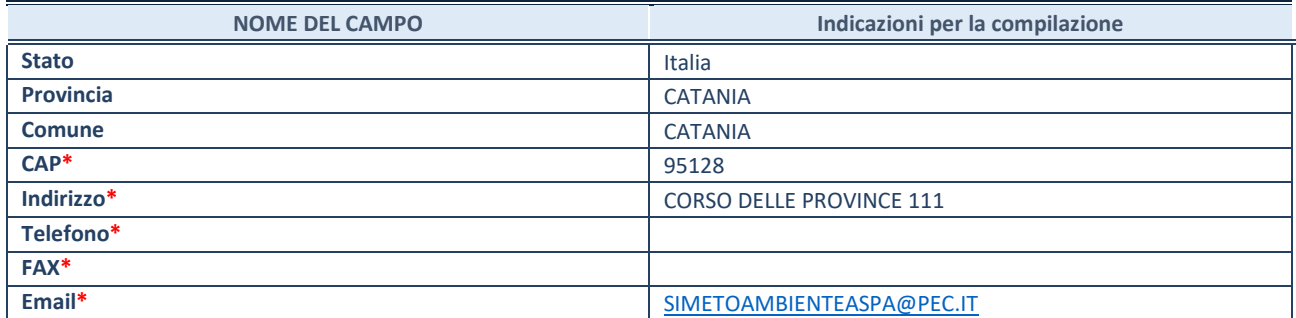

**\***campo con compilazione facoltativa

## **SETTORE DI ATTIVITÀ DELLA PARTECIPATA**

La lista dei codici Ateco è disponibile al link *<http://www.istat.it/it/strumenti/definizioni-e-classificazioni/ateco-2007>*

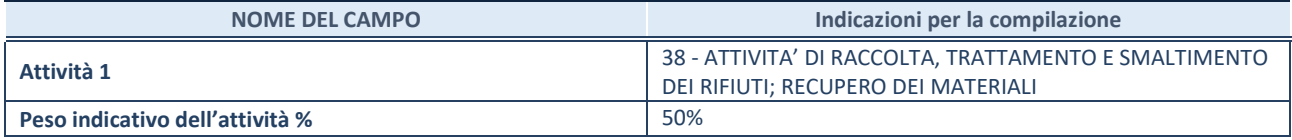

# **ULTERIORI INFORMAZIONI SULLA PARTECIPATA**

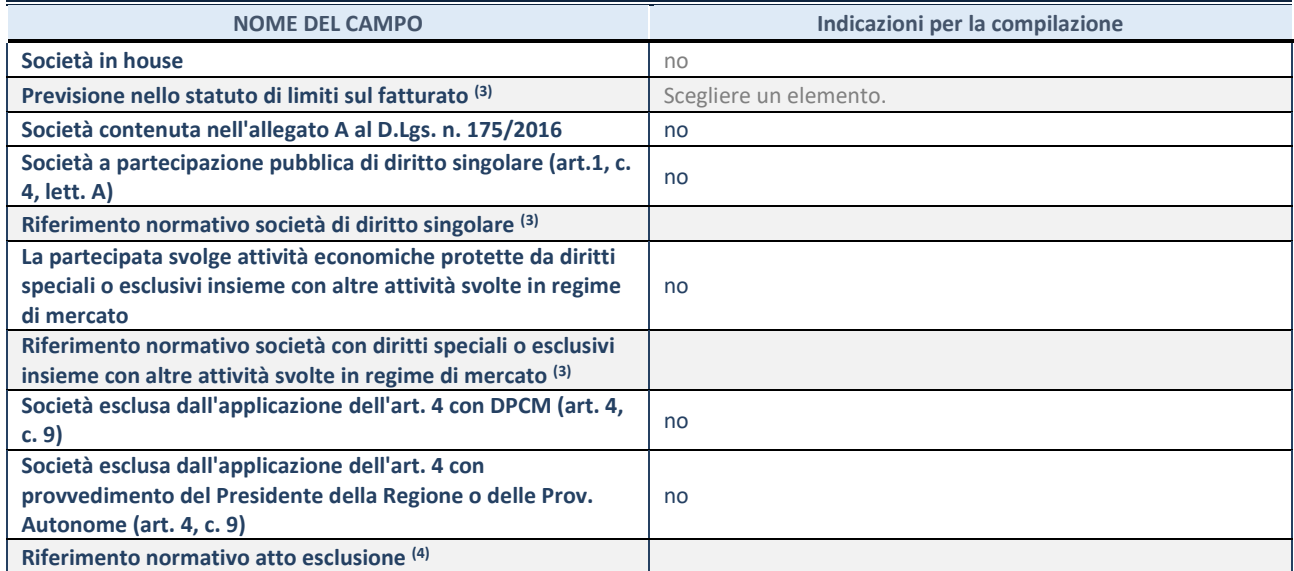

(14) Compilare il campo solo se nel campo precedente è stato scelto "sì"

(15) Compilare il campo solo se in uno dei campi precedenti è stato scelto "sì"

## **DATI DI BILANCIO PER LA VERIFICA TUSP**

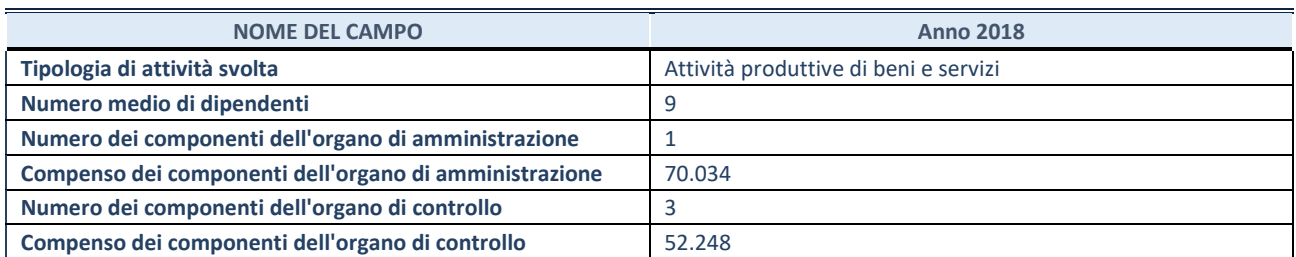

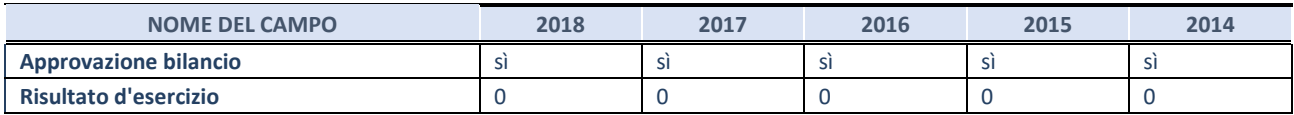

**ATTENZIONE:** l'applicativo richiede la compilazione esclusivamente di una delle seguenti quattro sotto-sezioni di "DATI DI BILANCIO PER LA VERIFICA TUSP".

## **1. Attività produttive di beni e servizi o Distretti tecnologici**

Compilare la seguente sotto-sezione se la *"Tipologia di attività svolta"* dalla partecipata è: "Attività produttive di beni e servizi" o "*Attività di promozione e sviluppo di progetti di ricerca finanziati (Distretti tecnologici)*".

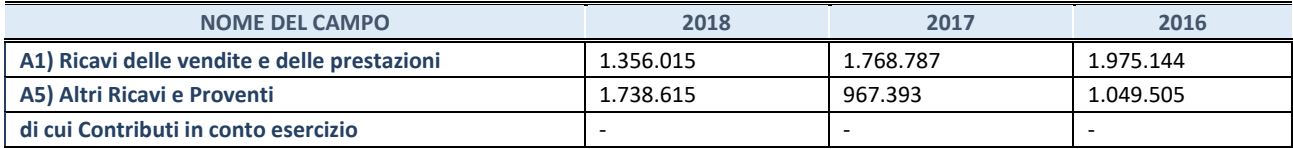

#### **2. Attività di Holding**

Compilare la seguente sotto-sezione se la *"Tipologia di attività svolta"* dalla partecipata è: "*Attività consistenti nell'assunzione di partecipazioni in società esercenti attività diverse da quella creditizia e finanziaria (Holding)*".

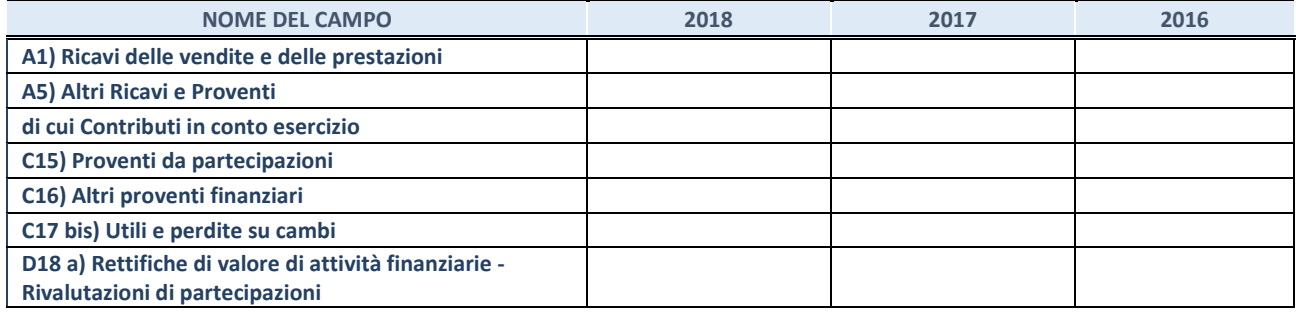

## **3. Attività bancarie e finanziarie**

Compilare la seguente sotto-sezione se la "*Tipologia di attività svolta*" dalla partecipata è: "*Attività bancarie e finanziarie".*

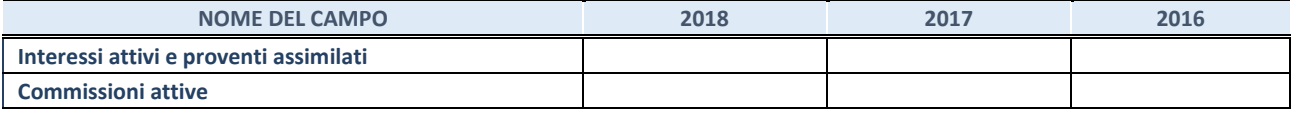

#### **4. Attività assicurative**

Compilare la seguente sotto-sezione se la *"Tipologia di attività svolta"* dalla partecipata è: "*Attività assicurative*".

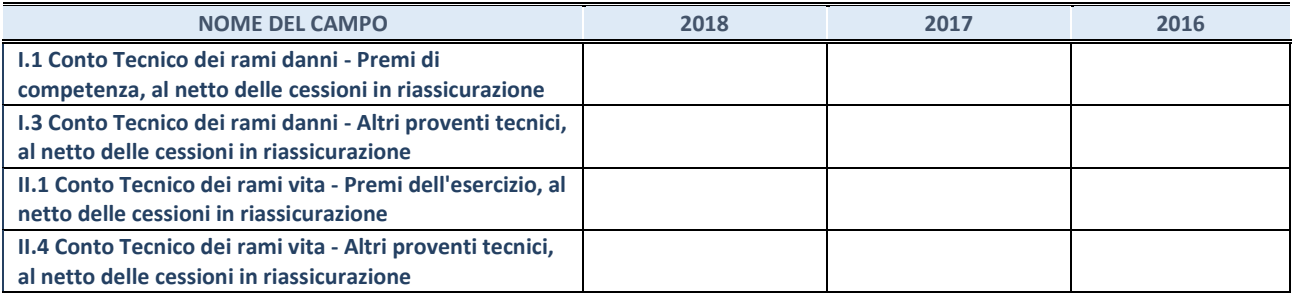

## **QUOTA DI POSSESSO (quota diretta e/o indiretta)**

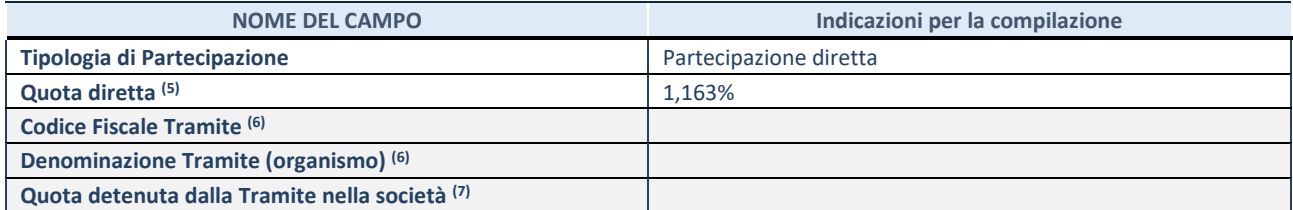

(16) Se la partecipazione è diretta o sia diretta che indiretta, inserire la quota detenuta direttamente dall'Amministrazione nella società.

(17) Compilare se per "Tipologia di Partecipazione" è stato indicato "Partecipazione Indiretta" o "Partecipazione diretta e indiretta". Inserire CF e denominazione dell'ultima tramite attraverso la quale la società è indirettamente partecipata dall'Amministrazione.

 $(18)$  Inserire la quota di partecipazione che la "tramite" detiene nella società.

## **QUOTA DI POSSESSO – TIPO DI CONTROLLO**

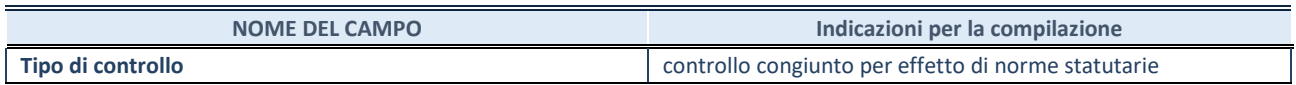

## **INFORMAZIONI ED ESITO PER LA RAZIONALIZZAZIONE**

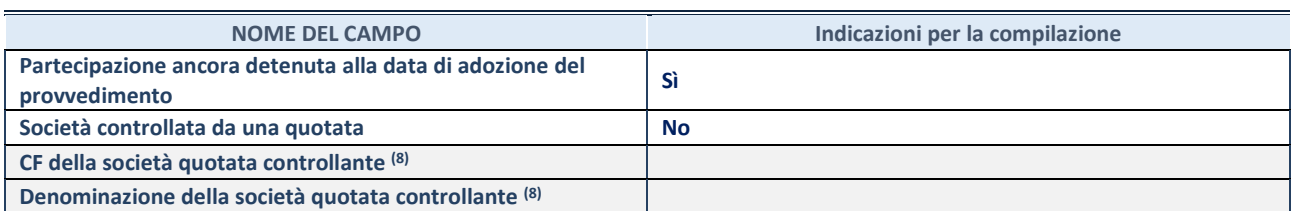

(19) Compilare il campo solo se nel campo "Società controllata da una quotata" è stato scelto "sì"

I campi sottostanti non devono essere compilati se la partecipazione non è più detenuta alla data di adozione del provvedimento e/o la società partecipata è controllata da una società quotata.

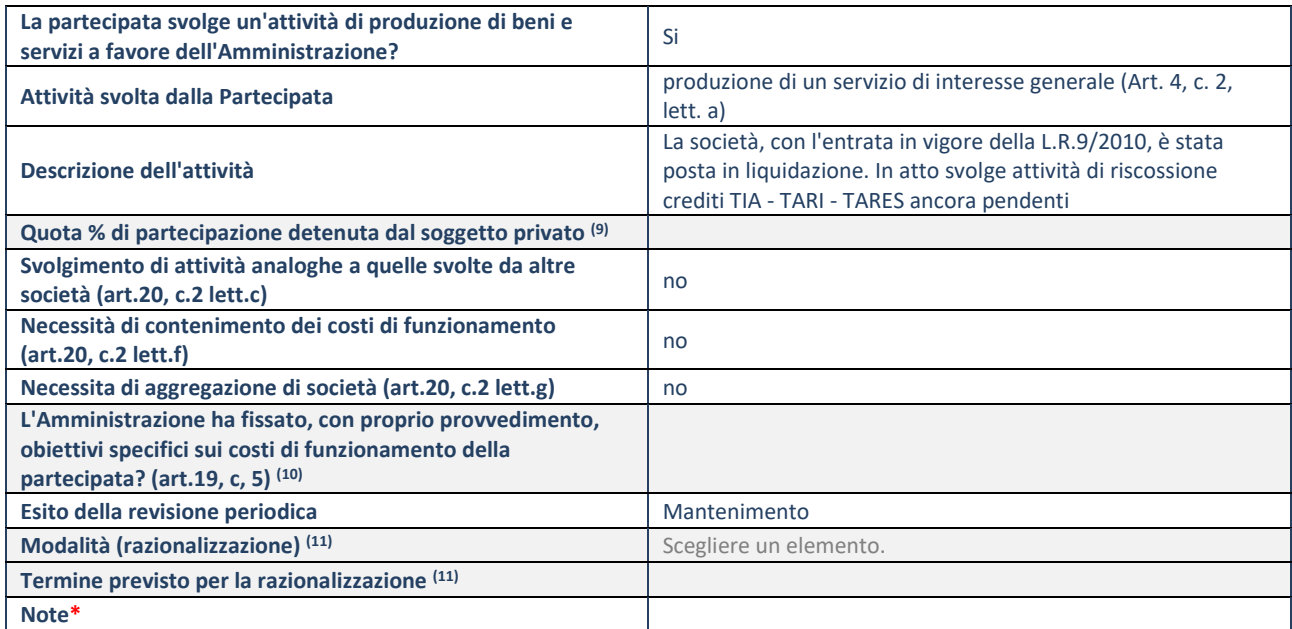

(20) Compilare il campo se "Attività svolta dalla Partecipata" precedentemente selezionata è "realizzazione e gestione di opera pubblica ovvero organizzazione e gestione di servizio di interesse generale tramite PPP (Art.4, c.2, lett.c)".

(21) Compilare il campo se "Tipo di controllo" è stato selezionato elemento diverso da "nessuno".

(22) Campo obbligatorio se per "Esito della revisione periodica" è stato selezionato "Razionalizzazione".

**\***Campo con compilazione facoltativa.

#### **DATI ANAGRAFICI DELLA PARTECIPATA**

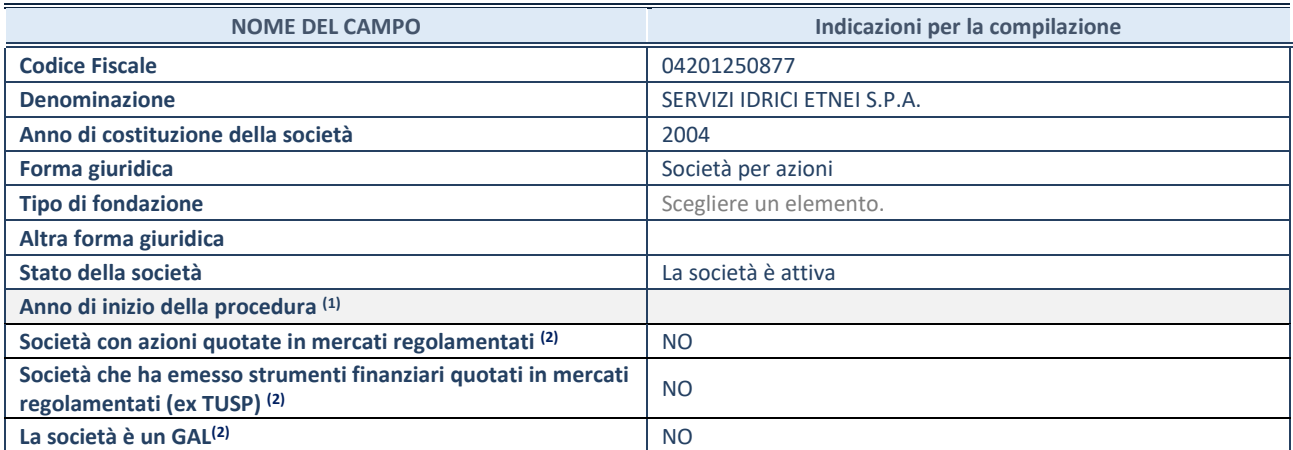

(23) Compilare il campo "anno di inizio della procedura" solo se nel campo "stato della società" è stato selezionato un elemento diverso da "La società è attiva"

(24) Nell'applicativo le società emittenti azioni o strumenti finanziari in mercati regolamentati e i Gruppi di Azione Locale (GAL) sono individuati mediante elenchi ufficiali.

## **SEDE LEGALE DELLA PARTECIPATA**

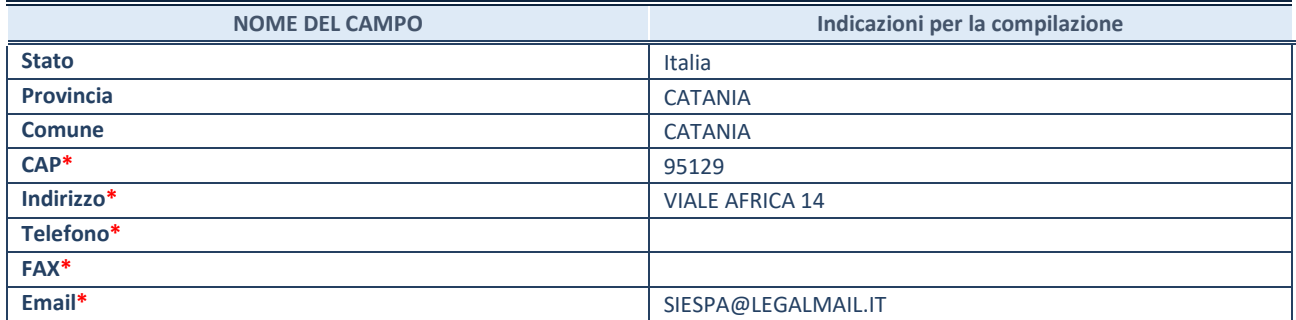

**\***campo con compilazione facoltativa

## **SETTORE DI ATTIVITÀ DELLA PARTECIPATA**

La lista dei codici Ateco è disponibile al link *<http://www.istat.it/it/strumenti/definizioni-e-classificazioni/ateco-2007>*

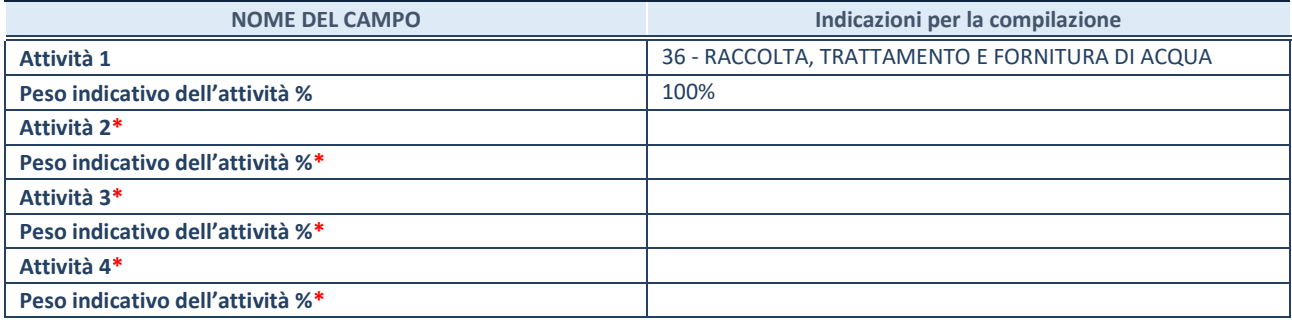

**\***campo con compilazione facoltativa

# **ULTERIORI INFORMAZIONI SULLA PARTECIPATA**

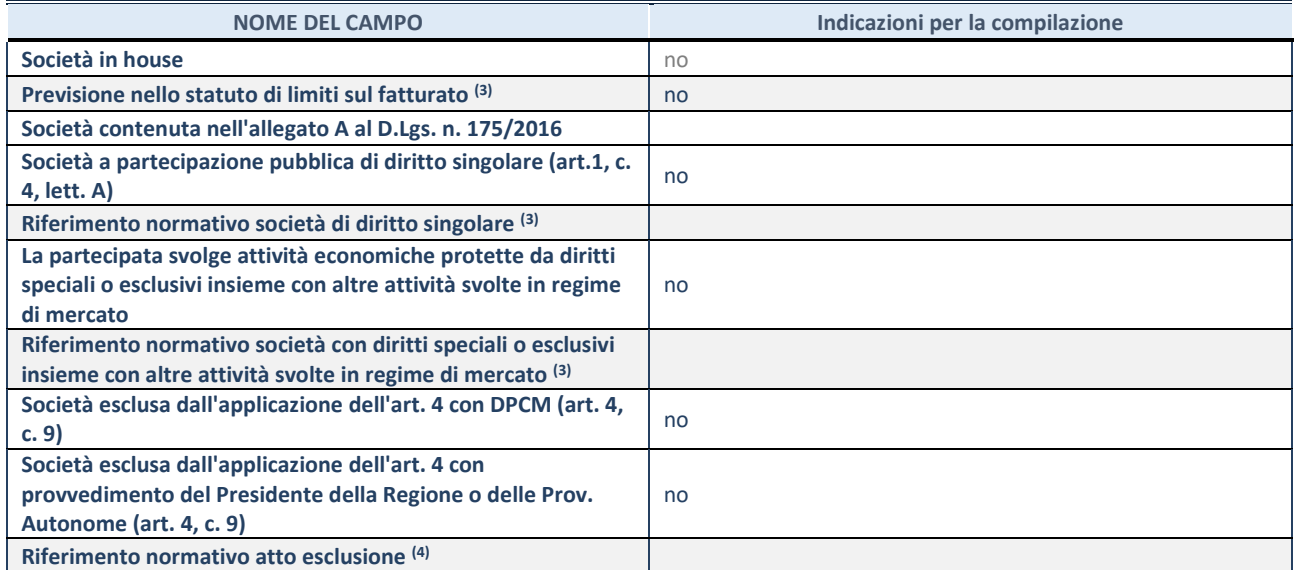

(25) Compilare il campo solo se nel campo precedente è stato scelto "sì"

(26) Compilare il campo solo se in uno dei campi precedenti è stato scelto "sì"

## **DATI DI BILANCIO PER LA VERIFICA TUSP**

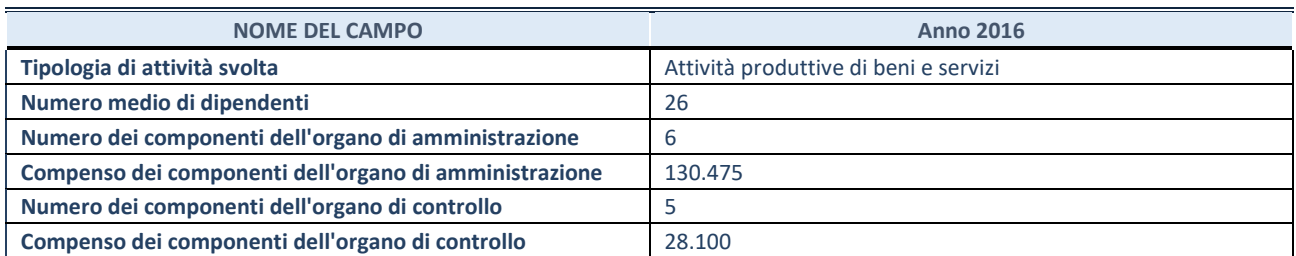

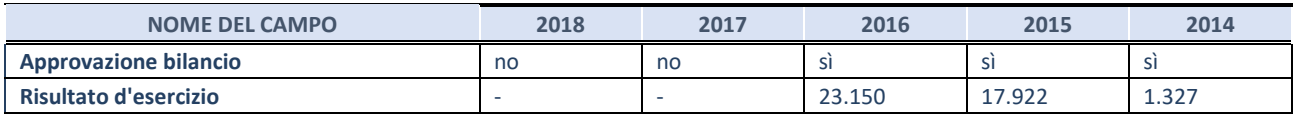

**ATTENZIONE:** l'applicativo richiede la compilazione esclusivamente di una delle seguenti quattro sotto-sezioni di "DATI DI BILANCIO PER LA VERIFICA TUSP".

## **1. Attività produttive di beni e servizi o Distretti tecnologici**

Compilare la seguente sotto-sezione se la *"Tipologia di attività svolta"* dalla partecipata è: "Attività produttive di beni e servizi" o "*Attività di promozione e sviluppo di progetti di ricerca finanziati (Distretti tecnologici)*".

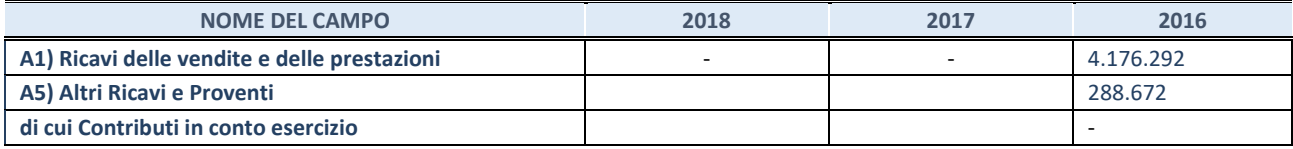

## **2. Attività di Holding**

Compilare la seguente sotto-sezione se la *"Tipologia di attività svolta"* dalla partecipata è: "*Attività consistenti nell'assunzione di partecipazioni in società esercenti attività diverse da quella creditizia e finanziaria (Holding)*".

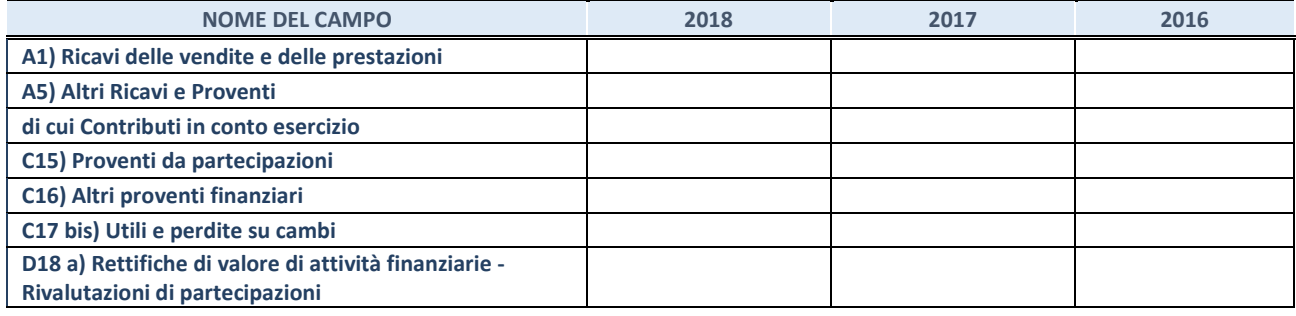

## **3. Attività bancarie e finanziarie**

Compilare la seguente sotto-sezione se la "*Tipologia di attività svolta*" dalla partecipata è: "*Attività bancarie e finanziarie".*

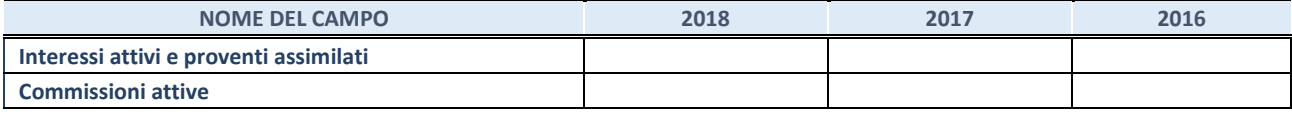

#### **4. Attività assicurative**

Compilare la seguente sotto-sezione se la *"Tipologia di attività svolta"* dalla partecipata è: "*Attività assicurative*".

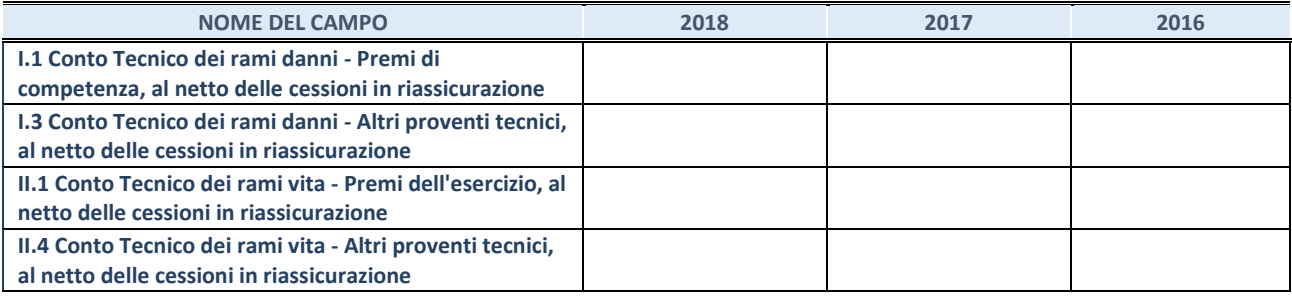

## **QUOTA DI POSSESSO (quota diretta e/o indiretta)**

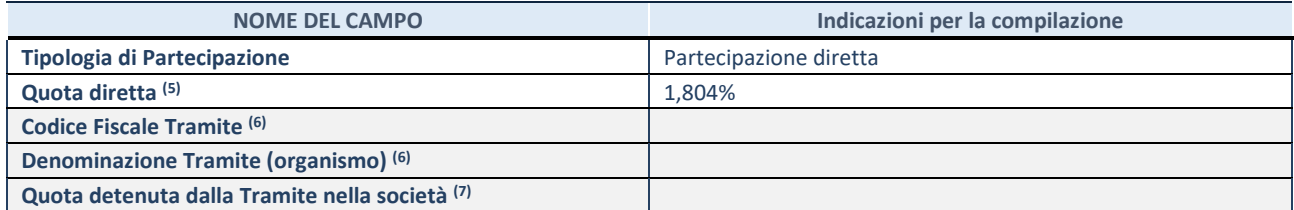

(27) Se la partecipazione è diretta o sia diretta che indiretta, inserire la quota detenuta direttamente dall'Amministrazione nella società.

(28) Compilare se per "Tipologia di Partecipazione" è stato indicato "Partecipazione Indiretta" o "Partecipazione diretta e indiretta". Inserire CF e denominazione dell'ultima tramite attraverso la quale la società è indirettamente partecipata dall'Amministrazione.

(29) Inserire la quota di partecipazione che la "tramite" detiene nella società.

## **QUOTA DI POSSESSO – TIPO DI CONTROLLO**

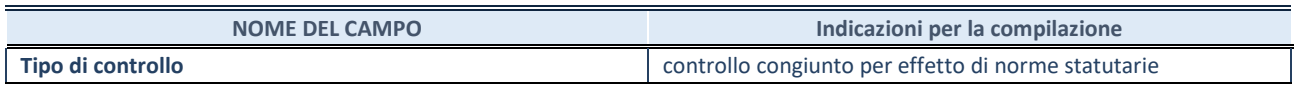

## **INFORMAZIONI ED ESITO PER LA RAZIONALIZZAZIONE**

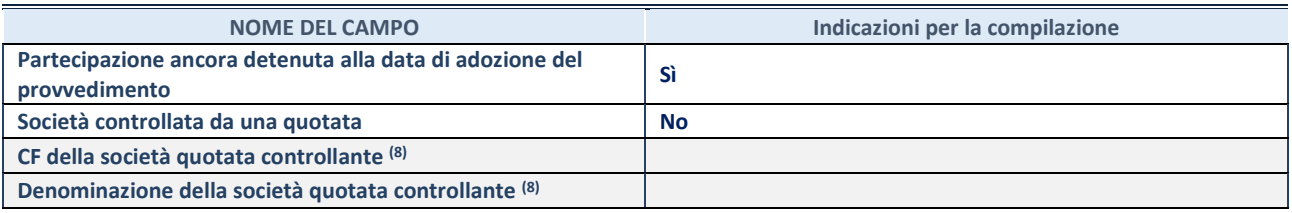

(30) Compilare il campo solo se nel campo "Società controllata da una quotata" è stato scelto "sì"

I campi sottostanti non devono essere compilati se la partecipazione non è più detenuta alla data di adozione del provvedimento e/o la società partecipata è controllata da una società quotata.

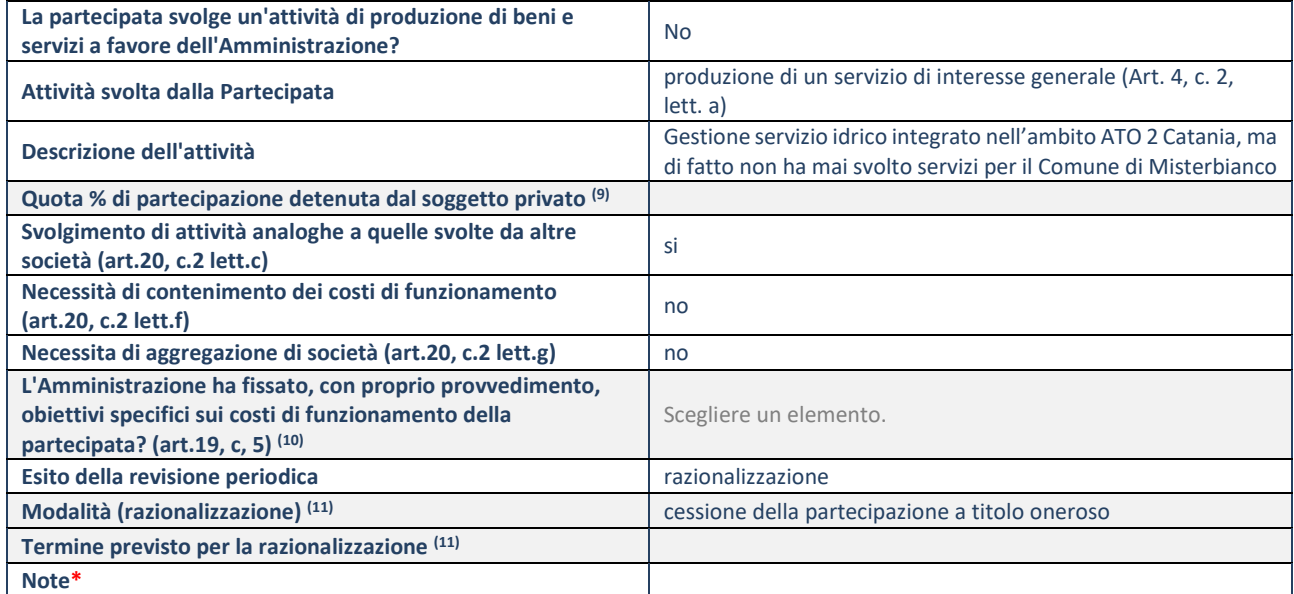

(31) Compilare il campo se "Attività svolta dalla Partecipata" precedentemente selezionata è "realizzazione e gestione di opera pubblica ovvero organizzazione e gestione di servizio di interesse generale tramite PPP (Art.4, c.2, lett.c)".

(32) Compilare il campo se "Tipo di controllo" è stato selezionato elemento diverso da "nessuno".

(33) Campo obbligatorio se per "Esito della revisione periodica" è stato selezionato "Razionalizzazione".

**\***Campo con compilazione facoltativa.

## **DATI ANAGRAFICI DELLA PARTECIPATA**

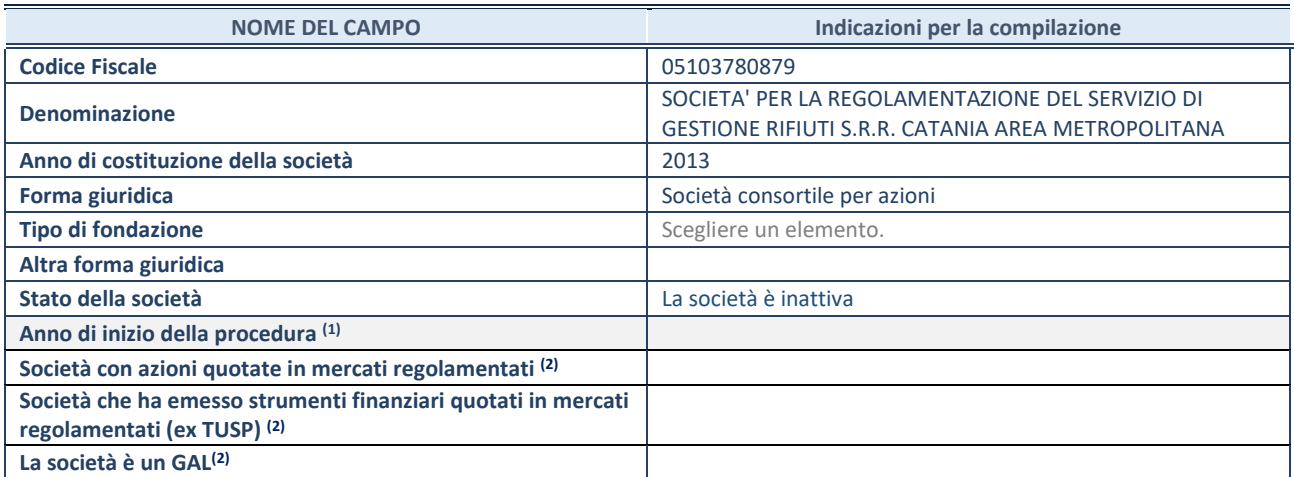

(34) Compilare il campo "anno di inizio della procedura" solo se nel campo "stato della società" è stato selezionato un elemento diverso da "La società è attiva"

(35) Nell'applicativo le società emittenti azioni o strumenti finanziari in mercati regolamentati e i Gruppi di Azione Locale (GAL) sono individuati mediante elenchi ufficiali.

## **SEDE LEGALE DELLA PARTECIPATA**

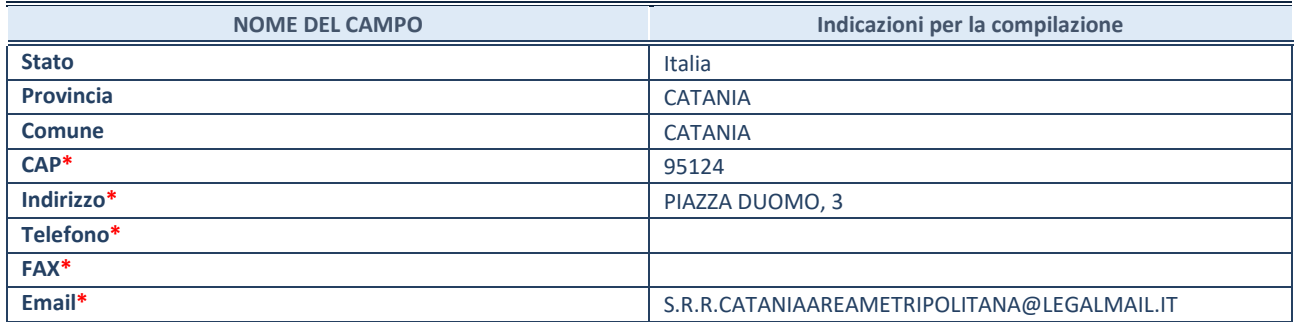

**\***campo con compilazione facoltativa

## **SETTORE DI ATTIVITÀ DELLA PARTECIPATA**

La lista dei codici Ateco è disponibile al link *<http://www.istat.it/it/strumenti/definizioni-e-classificazioni/ateco-2007>*

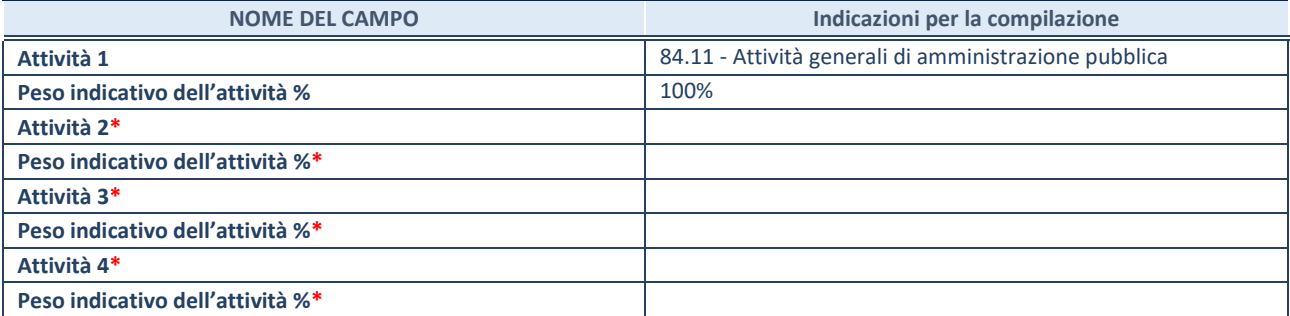

**\***campo con compilazione facoltativa

# **ULTERIORI INFORMAZIONI SULLA PARTECIPATA**

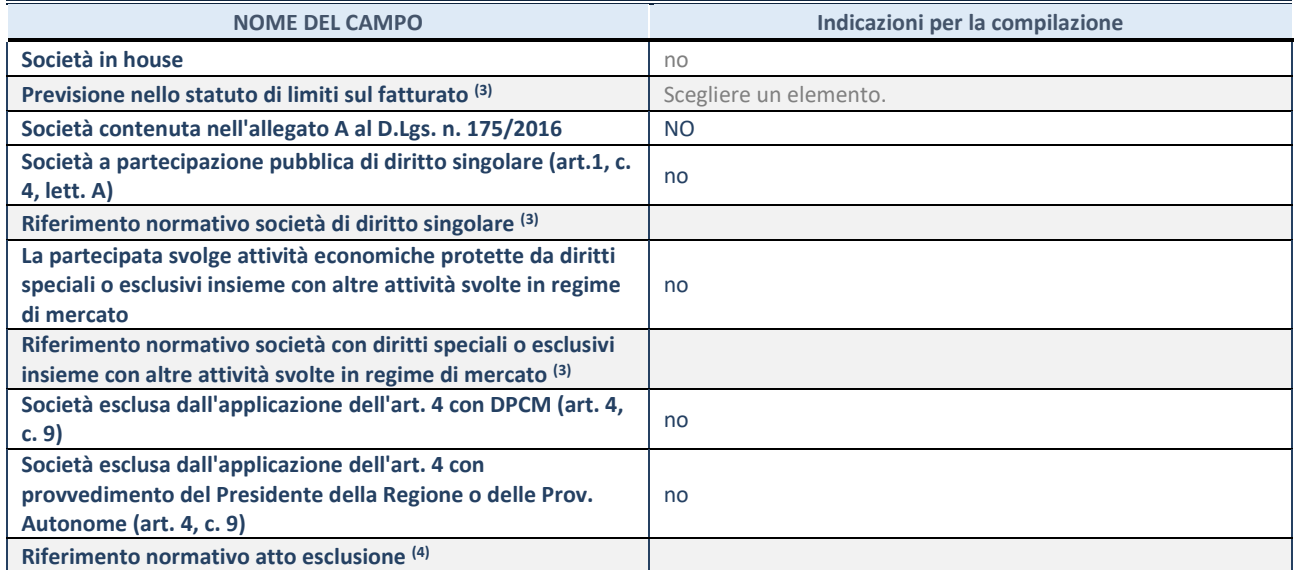

(36) Compilare il campo solo se nel campo precedente è stato scelto "sì"

(37) Compilare il campo solo se in uno dei campi precedenti è stato scelto "sì"

## **DATI DI BILANCIO PER LA VERIFICA TUSP**

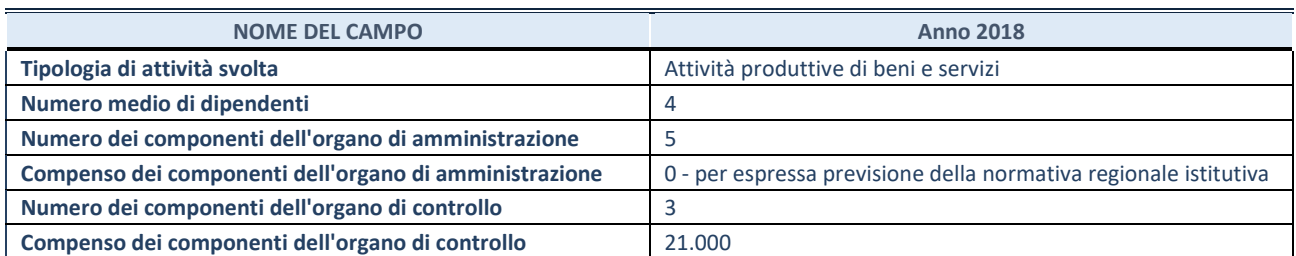

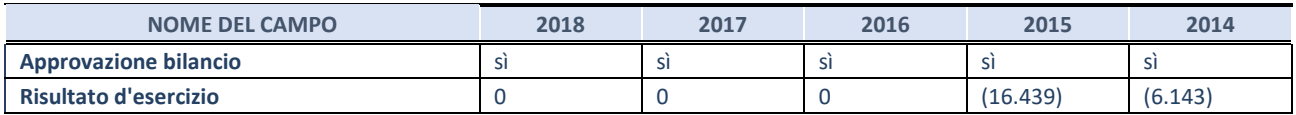

**ATTENZIONE:** l'applicativo richiede la compilazione esclusivamente di una delle seguenti quattro sotto-sezioni di "DATI DI BILANCIO PER LA VERIFICA TUSP".

## **1. Attività produttive di beni e servizi o Distretti tecnologici**

Compilare la seguente sotto-sezione se la *"Tipologia di attività svolta"* dalla partecipata è: "Attività produttive di beni e servizi" o "*Attività di promozione e sviluppo di progetti di ricerca finanziati (Distretti tecnologici)*".

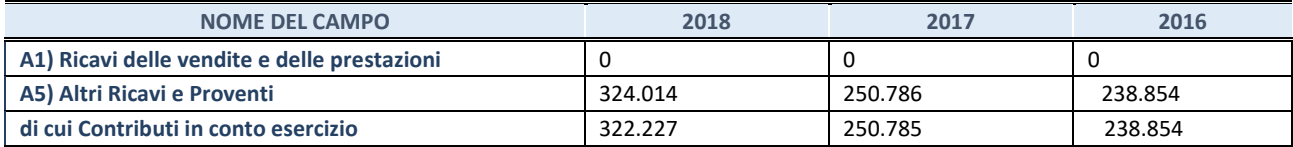

## **2. Attività di Holding**

Compilare la seguente sotto-sezione se la *"Tipologia di attività svolta"* dalla partecipata è: "*Attività consistenti nell'assunzione di partecipazioni in società esercenti attività diverse da quella creditizia e finanziaria (Holding)*".

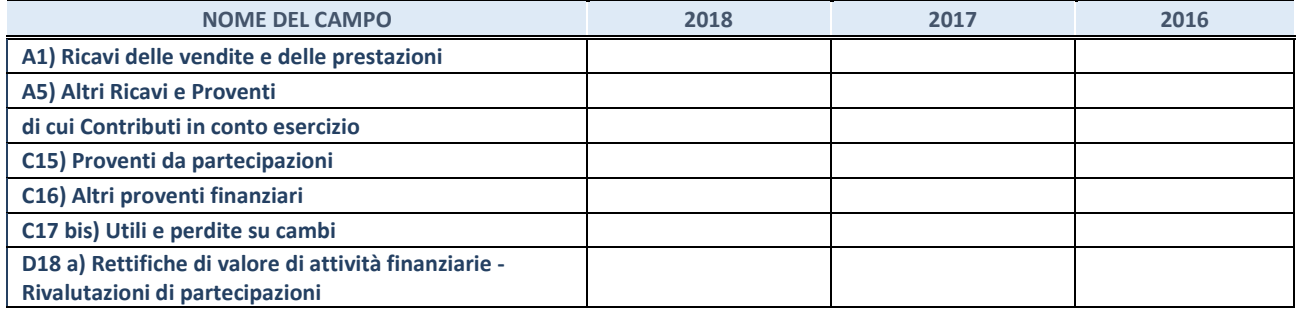

## **3. Attività bancarie e finanziarie**

Compilare la seguente sotto-sezione se la "*Tipologia di attività svolta*" dalla partecipata è: "*Attività bancarie e finanziarie".*

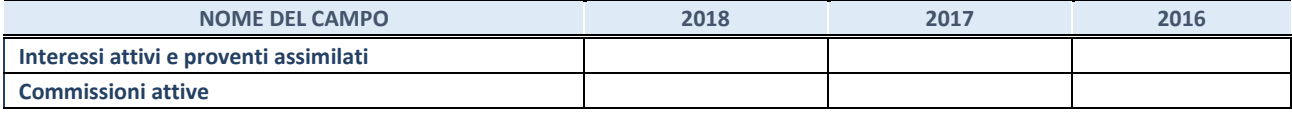

#### **4. Attività assicurative**

Compilare la seguente sotto-sezione se la *"Tipologia di attività svolta"* dalla partecipata è: "*Attività assicurative*".

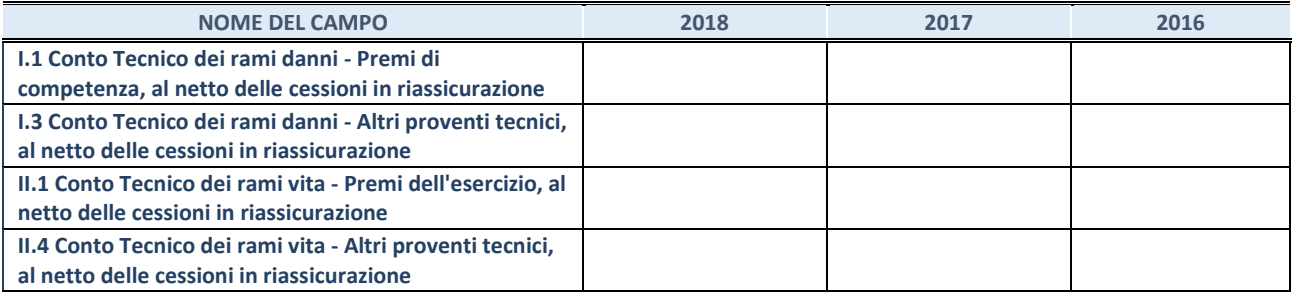

## **QUOTA DI POSSESSO (quota diretta e/o indiretta)**

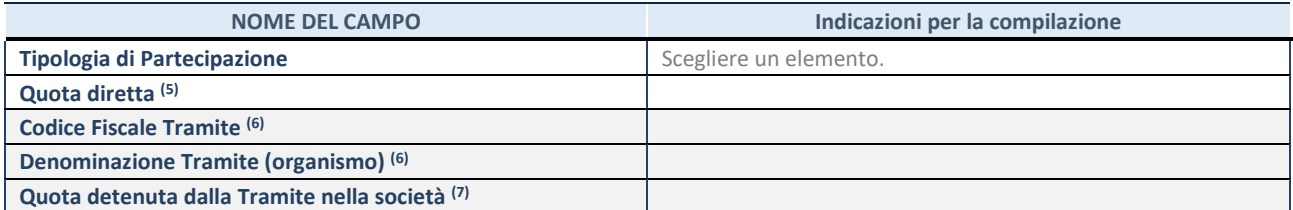

(38) Se la partecipazione è diretta o sia diretta che indiretta, inserire la quota detenuta direttamente dall'Amministrazione nella società.

(39) Compilare se per "Tipologia di Partecipazione" è stato indicato "Partecipazione Indiretta" o "Partecipazione diretta e indiretta". Inserire CF e denominazione dell'ultima tramite attraverso la quale la società è indirettamente partecipata dall'Amministrazione.

(40) Inserire la quota di partecipazione che la "tramite" detiene nella società.

## **QUOTA DI POSSESSO – TIPO DI CONTROLLO**

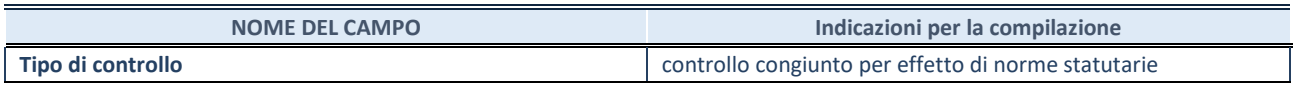

## **INFORMAZIONI ED ESITO PER LA RAZIONALIZZAZIONE**

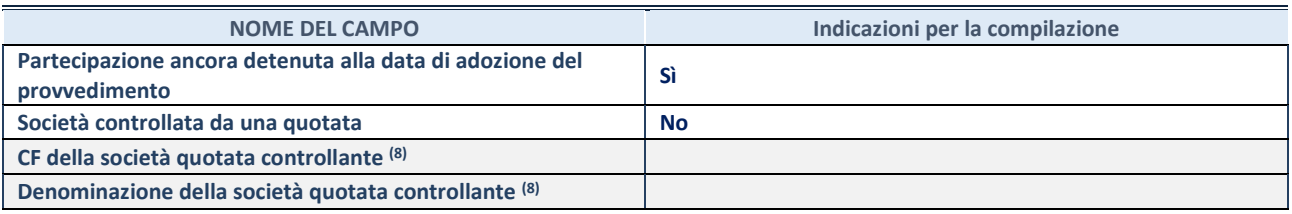

(41) Compilare il campo solo se nel campo "Società controllata da una quotata" è stato scelto "sì"

I campi sottostanti non devono essere compilati se la partecipazione non è più detenuta alla data di adozione del provvedimento e/o la società partecipata è controllata da una società quotata.

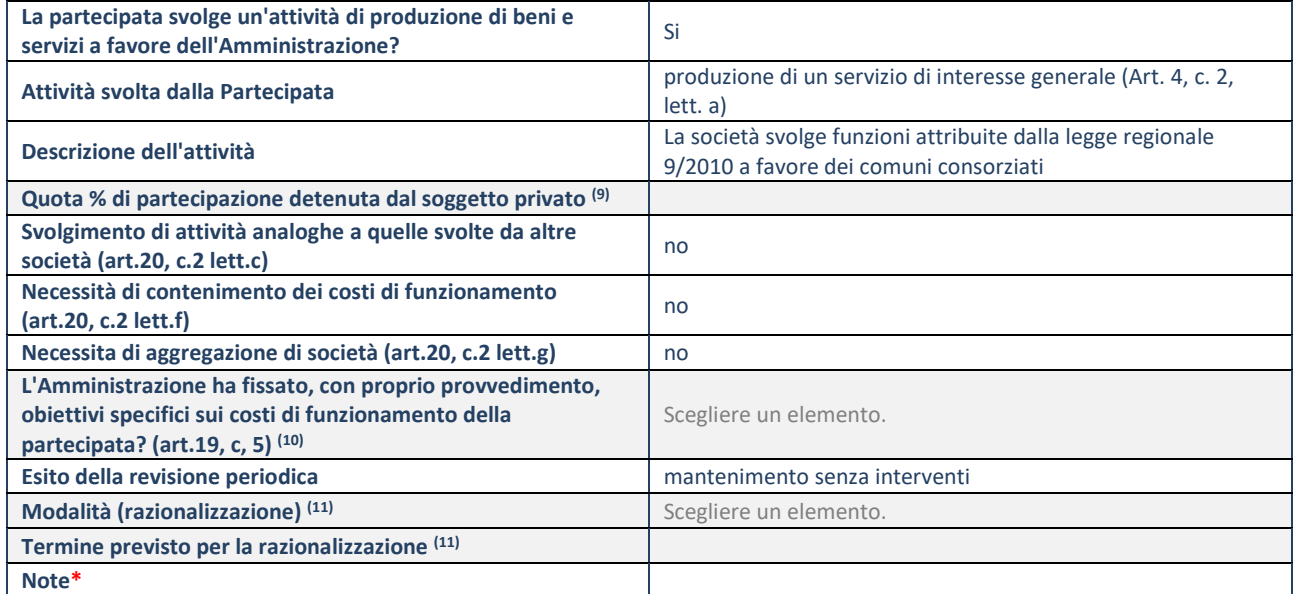

(42) Compilare il campo se "Attività svolta dalla Partecipata" precedentemente selezionata è "realizzazione e gestione di opera pubblica ovvero organizzazione e gestione di servizio di interesse generale tramite PPP (Art.4, c.2, lett.c)".

(43) Compilare il campo se "Tipo di controllo" è stato selezionato elemento diverso da "nessuno".

(44) Campo obbligatorio se per "Esito della revisione periodica" è stato selezionato "Razionalizzazione".

**\***Campo con compilazione facoltativa.